### HOW TO GUIDE

# **Loading wholesale electricity prices into energyPRO**

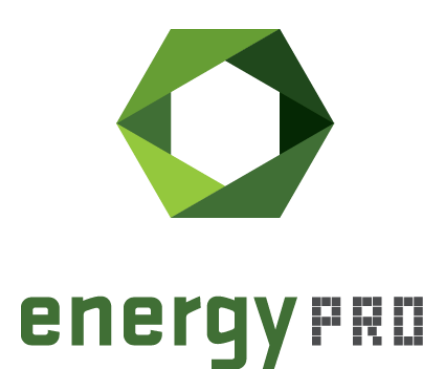

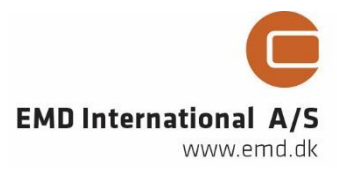

### **© Copyright and publisher:**

EMD International A/S Niels Jernes vej 10 9220 Aalborg Ø Denmark Phone: +45 9635 44444 e-mail: [emd@emd.dk](mailto:emd@emd.dk) web: www.emd.dk

#### **About energyPRO**

energyPRO is a Windows-based modeling software package for combined techno-economic analysis and optimisation of complex energy projects with a combined supply of electricity and thermal energy from multiple different energy producing units.

The unique programming in energyPRO optimises the operations of the plant including energy storage (heat, fuel, cold and electrical storages) against technical and financial parameters to provide a detailed specification for the provision of the defined energy demands, including heating, cooling and electricity use.

energyPRO also provides the user with a detailed financial plan in a standard format approved by international banks and funding institutions. The software enables the user to calculate and produce a report of the emissions by the proposed project.

energyPRO is very user-friendly and is the most advanced and flexible software package for making a combined technical and economic analysis of multi-dimensional energy projects.

For further information concerning the applications of energyPRO please visit [www.emd.dk.](http://www.emd.dk/)

#### **Terms of application**

EMD has made every attempt to ensure the accuracy and reliability of the information provided in this Guide. However, the information is provided "as is" without warranty of any kind. EMD does not accept any responsibility or liability for the accuracy, content, completeness, legality, or reliability of the information contained in this guide.

No warranties, promises and/or representations of any kind, expressed or implied, are given as to the nature, standard, accuracy or otherwise of the information provided in this guide nor to the suitability or otherwise of the information to your particular circumstances. In no event shall EMD be liable for any loss or damage of whatever nature (direct, indirect, consequential, or other) whether arising in contract, tort or otherwise, which may arise as a result of your use of (or inability to use) this guide, or from your use of (or failure to use) the information in this guide.

EMD International A/S, June 2016

## **Contents**

When modelling electricity producing units in energyPRO, it is relevant to know how to download and incorporate electricity market prices into energyPRO. This guide will provide a detailed step-by-step manual on how to download market data from either Nord Pool's or ELEXON's homepage and how to use these data in energyPRO.

Click the bullets below to jump to the relevant chapter.

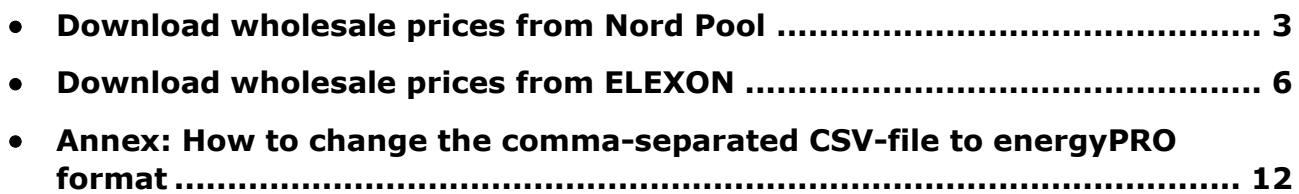

### <span id="page-5-0"></span>**Download wholesale prices from Nord Pool**

Nord Pool is Europe's leading power market and offers a long range of market prices in both day-ahead and intraday markets across nine European countries. This guide will go through the steps in downloading data from Nord Pool's homepage and how to copy the data to a time series in energyPRO.

The first step is to open the website: [www.nordpoolspot.com](http://www.nordpoolspot.com/). Next, click "Market data" in the menu, as shown in [Figure 1.](#page-5-1)

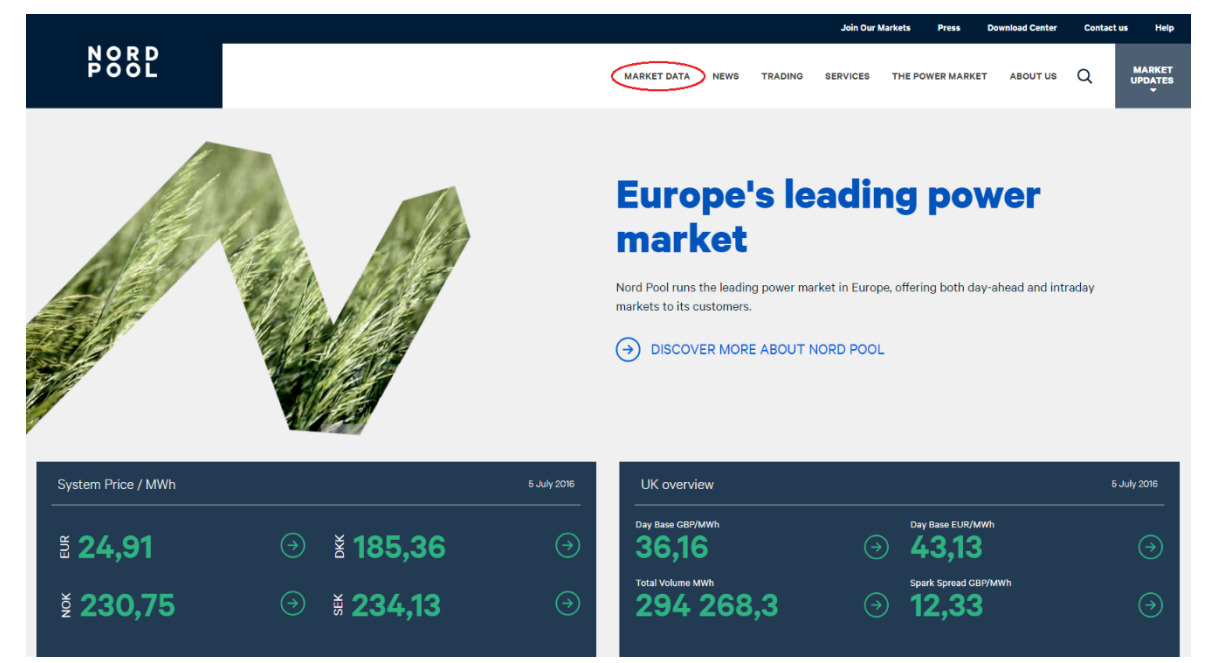

Figure 1. Nord Pool's homepage

<span id="page-5-1"></span>In the left-hand side, click "Data Downloads" and the page shown in [Figure 2](#page-5-2) will appear.

|                          |             |                                                                                                    |                               |                                  |                | <b>Join Our Markets</b>                                        | <b>Press</b>     | <b>Download Center</b>                                                                                           | <b>Contact us</b> | Help                            |
|--------------------------|-------------|----------------------------------------------------------------------------------------------------|-------------------------------|----------------------------------|----------------|----------------------------------------------------------------|------------------|----------------------------------------------------------------------------------------------------|-------------------|---------------------------------|
| <b>NORP</b>              |             |                                                                                                    | <b>MARKET DATA</b>            | <b>NEWS</b>                      | <b>TRADING</b> | <b>SERVICES</b>                                                | THE POWER MARKET | <b>ABOUT US</b>                                                                                                  | Q                 | <b>MARKET</b><br><b>UPDATES</b> |
| <b>QUICK LINKS</b>       | $^{\circ}$  |                                                                                                    |                               |                                  |                |                                                                |                  | <b>CHOOSE CATEGORY</b>                                                                                           |                   |                                 |
| <b>W</b> FAVOURITES      | $^{\circ}$  | <b>Historical Market Data</b>                                                                                |                               |                                  |                |                                                                |                  | AUTOMATIC ACTIVATED RESERVE (4)<br>CAPACITY REDUCTION CODES (12)                                                 |                   |                                 |
| <b>ELSPOT DAY-AHEAD</b>  | $^{\circ}$  | Filter by category<br>$\overline{\phantom{a}}$<br>Filter by resolution .                                     |                               |                                  |                |                                                                |                  | CONSUMPTION (34)<br>CONSUMPTION PROGNOSIS (6)<br>FLBAS FLOW (4)                                                  |                   |                                 |
| NORD POOL INTRADAY       | $^{\circ}$  | Filename $\hat{=}$<br>Elspot flow EE 2016 Hourly                                                             | Type $\Leftrightarrow$<br>xis | Size <sup>4</sup><br>1 MB        |                | Timestamp +<br>Today 03:25                                     |                  | ELBAS INITIAL CAPACITY (4)<br>ELBAS VOLUMES (8)                                                                  |                   |                                 |
| <b>N2EX DAY-AHEAD</b>    | $^{\circ}$  | Exchange NO connections 2016 Hourly<br>Elbas volumes_2016_Hourly<br>Consumption prognosis SE_2016_Hourly     | xis<br>xis<br>xis             | 3 MB<br>7 MB<br>1 MB             |                | Today 03:25<br>Today 03:25<br><b>Today 03:24</b>               |                  | ELSPOT CAPACITIES (36)<br>ELSPOT CAPACITIES FRE (2)<br>ELSPOT FLOW (28)                                          |                   |                                 |
| <b>REGULATING POWER</b>  | $\bigoplus$ | Elspot Prices 2016 Daily SEK<br>Elspot Prices 2016 Daily NOK                                                 | xis<br>xis                    | 147 KB<br>147 KB                 |                | <b>Today 03:24</b><br><b>Today 03:24</b>                       |                  | ELSPOT FLOW FRE (2)<br>ELSPOT PRICES (116)                                                                       |                   |                                 |
| <b>POWER SYSTEM DATA</b> | $^{\circ}$  | Elspot Prices_2016_Daily_DKK<br>Elspot Prices 2016 Daily EUR<br>N2EX Day Ahead Auction Prices 2016 Daily EUR | xis<br>xls<br>xis             | 147 KB<br>143 KB<br><b>20 KB</b> |                | <b>Today 03:24</b><br><b>Today 03:24</b><br><b>Today 03:24</b> | EXCHANGE (8)     | ELSPOT VOLUMES (8)                                                                                               |                   |                                 |
| <b>DATA DOWNLOADS</b>    | $^{\circ}$  | N2EX Day Ahead Auction Prices 2016 Daily GBP<br>Elspot flow LV_2016_Hourly                                   | xis<br>xis                    | <b>20 KB</b><br>1 MB             |                | <b>Today 03:24</b><br><b>Today 03:24</b>                       |                  | EXCHANGE CONNECTIONS (78)<br><b>EXCHANGE RATES (4)</b><br>EXTERNAL NORDIC CAPACITIES (4)                         |                   |                                 |
| <b>MAPS</b>              | $\bigoplus$ | Elspot capacities EE_2016_Hourly<br>Automatic activated reserve 2016 Hourly                                  | xls<br>xis                    | 1 MR<br>4 MB                     |                | Today 03:23<br>Today 03:23                                     |                  | <b>HYDRO RESERVOIR (4)</b><br>MARKET COUPLING CAPACITIES (4)                                                     |                   |                                 |
|                          |             | Production DK areas 2016 Daily<br>Regulating Power FI_2016_Hourly_SEK<br>Regulating Power FI_2016_Hourly_NOK | xis<br>xis<br>xls             | 34 KB<br>2MB<br>2 MB             |                | <b>Today 03:23</b><br><b>Today 03:23</b><br>Today 03:23        |                  | MARKET COUPLING FLOW (4)<br>N2EX BLOCK AUCTION PRICES (8)<br>N2EX DAY AHEAD AUCTION PRICES (16)                  |                   |                                 |
|                          |             | Regulating Power FI 2016 Hourly DKK<br>Regulating Power FI 2016 Hourly EUR                                   | xis<br>xis                    | 2 <sub>MB</sub><br>2MB           |                | Today 03:23<br>Today 03:22                                     |                  | N2EX DAY AHEAD AUCTION VOLUMES (8)<br>N2EX MARKET COUPLING CAPACITIES (4)                                        |                   |                                 |
|                          |             | Elspot flow LT_2016_Hourly<br>Elspot Prices 2016 Hourly SEK                                                  | xis<br>xls                    | 2MB<br>4 MB                      |                | Today 03:22<br>Today 03:22                                     |                  | PRODUCTION (40)<br>PRODUCTION PROGNOSIS (4)                                                                      |                   |                                 |
|                          |             | Elspot Prices 2016 Hourly NOK<br>Elspot Prices 2016 Hourly DKK<br>Elspot Prices 2016 Hourly EUR              | xis<br>xis<br>xls             | 4 MB<br>4 MR<br>4 MB             |                | Today 03:22<br><b>Today 03:22</b><br>Today 03:21               |                  | REGULATING POWER (192)<br><b>REGULATING PRICES (16)</b><br>REGULATING VOLUMES (4)                                |                   |                                 |
|                          |             | Elspot capacities LV 2016 Hourly<br>Regulating Power SE4 2016 Hourly SEK                                     | xls<br>xis                    | 1 MB<br>2 MB                     |                | Today 03:21<br><b>Today 03:21</b>                              |                  | SPECIAL REGULATION VOLUME (4)<br>SYSTEM PRICE FLOW FOR ESTI INK, SWEPOL LINK AND<br>NORDBALT (3)                 |                   |                                 |
|                          |             | 5 6 7 . 30 .<br>3 <sup>1</sup><br>$\overline{a}$                                                             |                               |                                  |                |                                                                |                  | TOTAL SCHEDULED FLOW (4)<br><b>VOLUME OF REGULATING BIDS (4)</b><br>WIND POWER (40)<br>WIND POWER PROGNOSIS (20) |                   |                                 |

<span id="page-5-2"></span>Figure 2. Select from the dropdown menu the type of data you wish to download

Select "Elspot Prices" and "Hourly" in the two drop-down menus and the available data will be filtered, showing only hourly spot prices.

Click on the data you are interested in and begin to download the data. Once downloaded, open the xls.file in a spreadsheet application. You will now see the following data.

| n<br>$\mathbf{1}$ |                                              | $\mathbb{S}$                                           |                          |                            |                 |                                          |                                               |                                 |                                 |                                      |                |                              |                   |                                      | elspot-prices_2015_hourly_eur.xls - Excel |                                               |                |                  |                             |                           |   |                                             |         | Sign in                                           | 囨 |   | ο |                               |
|-------------------|----------------------------------------------|--------------------------------------------------------|--------------------------|----------------------------|-----------------|------------------------------------------|-----------------------------------------------|---------------------------------|---------------------------------|--------------------------------------|----------------|------------------------------|-------------------|--------------------------------------|-------------------------------------------|-----------------------------------------------|----------------|------------------|-----------------------------|---------------------------|---|---------------------------------------------|---------|---------------------------------------------------|---|---|---|-------------------------------|
| File              | Home                                         | Insert                                                 |                          | Page Lavout                |                 | <b>Formulas</b>                          | Data                                          | Review                          | View                            | Developer                            |                |                              |                   | $\Omega$ Tell me what vourmant to do |                                           |                                               |                |                  |                             |                           |   |                                             |         |                                                   |   |   |   | $A:_{\mathsf{YU}}^\mathsf{a}$ |
| u<br>Paste        | H<br>Cut<br>lig Copy *                       | $\mathsf{N}$<br>◆ Format Painter<br>$\Gamma_{\rm M}$ . | Calibri                  | <b>B</b> <i>I</i> U - H -  | $-10$           | M<br>$A \overline{A}$<br>$\triangle$ - A | IA.<br>$\equiv$<br>$\equiv$ $\equiv$ $\equiv$ | R<br>$\frac{80}{2}$<br>$\equiv$ | w<br>$\leftarrow$ $\rightarrow$ | <b>Wrap Text</b><br>Merge & Center * |                | General<br>$\frac{1}{2}$ - % | $\cdot$           | $^{0.9}_{00}$<br>$^{00}_{00}$        |                                           | Conditional Format as<br>Formatting * Table * |                | Cell<br>Styles · | FX<br>$\overline{\epsilon}$ | T<br>Insert Delete Format |   | $\Sigma$ AutoSum $*$<br>T Fill *<br>Clear * |         | $rac{A}{2}$<br>Sort & Find &<br>Filter * Select · |   |   |   |                               |
|                   | Clipboard                                    |                                                        |                          |                            | Font            | IG.                                      |                                               |                                 | Alignment                       |                                      |                | $\Gamma_{\rm M}$             | Number            | $\mathbb{F}_2^*$                     |                                           | Styles                                        |                |                  | Cells                       |                           |   |                                             | Editing |                                                   |   |   |   |                               |
| A1                |                                              | $\mathbf{v}$                                           | $\times$<br>$\checkmark$ | -fic                       |                 | <b>Elspot Prices in EUR/MWh</b>          |                                               |                                 |                                 |                                      |                |                              |                   |                                      |                                           |                                               |                |                  |                             |                           |   |                                             |         |                                                   |   |   |   |                               |
|                   |                                              | B.                                                     | $\sqrt{ }$               | D                          |                 |                                          | G                                             | H                               |                                 |                                      | K.             |                              | M                 | N                                    | $\Omega$                                  |                                               | $\circ$        | $\mathsf{R}$     | $\mathsf{s}$                |                           | U |                                             | v       |                                                   | W | X | Y |                               |
|                   | <b>Elspot Prices in EUR/MWh</b>              |                                                        |                          |                            |                 |                                          |                                               |                                 |                                 |                                      |                |                              |                   |                                      |                                           |                                               |                |                  |                             |                           |   |                                             |         |                                                   |   |   |   |                               |
| 2                 | Data was last updated 12-01-2016             |                                                        |                          |                            |                 |                                          |                                               |                                 |                                 |                                      |                |                              |                   |                                      |                                           |                                               |                |                  |                             |                           |   |                                             |         |                                                   |   |   |   |                               |
| $\overline{3}$    |                                              | <b>Hours</b>                                           | <b>SYS</b>               | SE <sub>1</sub>            | SE <sub>2</sub> | SE3                                      | SE <sub>4</sub>                               | FI                              | DK <sub>1</sub>                 | DK <sub>2</sub>                      | Oslo           |                              |                   |                                      | Kr.sand Bergen Molde Tr.heim Tromsø       |                                               | EE             | LV               | LT                          | FRE                       |   |                                             |         |                                                   |   |   |   |                               |
| 4                 | $ 01-01-2015\;00-01\;27.48\;27.38$           |                                                        |                          |                            | 27,38           | 27,38                                    | 27,38                                         | 27,38                           | 25,02                           | 27,38                                | 27.4           | 27.4                         |                   | 27.4 28.16                           | 28,16                                     | 28,16                                         | 27,38          | 30,03            | 30,03                       |                           |   |                                             |         |                                                   |   |   |   |                               |
| 5.                | $ 01-01-2015 01-02$                          |                                                        | 26.68                    | 23,37                      | 23.37           | 23.37                                    | 23,37                                         | 23,37                           | 18.29                           | 18.29                                | 27.07          | 27.07                        | 27.07             | 28.05                                | 28.05                                     | 28.05                                         | 23,37          | 29.59            | 29.59                       |                           |   |                                             |         |                                                   |   |   |   |                               |
| 6                 | $ 01-01-2015 02-03$                          |                                                        |                          | 26,23 19,33 19,33          |                 | 19.33                                    | 19.33                                         | 19.33                           | 16.04                           | 16.04                                | 26.93          | 26.93                        | 26.93             | 27.98                                | 27.98                                     | 27.98                                         | 19,33          | 29.56            | 29.56                       |                           |   |                                             |         |                                                   |   |   |   |                               |
| 7                 | $ 01-01-2015$ 03 - 04                        |                                                        | 25,95 17,66 17,66        |                            |                 | 17,66                                    | 17,66                                         | 17.66                           | 14,6                            |                                      | 14,6 26,83     | 26,83                        |                   | 26,83 27,94                          | 27.94                                     | 27.94                                         | 17.66          | 29.5             | 29.5                        |                           |   |                                             |         |                                                   |   |   |   |                               |
| 8<br>9            | $ 01-01-2015 04-05$<br>$ 01-01-2015$ 05 - 06 |                                                        | 26,24                    | 25,91 17,53 17,53<br>18,07 | 18.07           | 17,53<br>18.07                           | 17,53<br>18,07                                | 17,53<br>18,07                  | 14,95<br>14.5                   | 14,95<br>14.5                        | 26,81<br>26.97 | 26,81<br>26.97               | 26.97             | 26,81 27,95<br>28,07                 | 27,95<br>28,07                            | 27,95<br>28,07                                | 17,53<br>18,07 | 17,53<br>30.52   | 17,53<br>30.52              |                           |   |                                             |         |                                                   |   |   |   |                               |
|                   | 10 01-01-2015 06 - 07                        |                                                        |                          | 26,81 25,23                | 25.23           | 25.23                                    | 25.23                                         | 25.23                           | 10,76                           |                                      | 10,76 27,07    | 27.07                        | 27.07             | 28,39                                | 28.39                                     | 28.39                                         | 25,23          | 30.51            | 30.51                       |                           |   |                                             |         |                                                   |   |   |   |                               |
|                   | 11 01-01-2015 07 - 08                        |                                                        | 26.82                    | 26,8                       | 26.8            | 26.8                                     | 26,8                                          | 26.8                            | 12.01                           | 12.01                                | 26,8           | 26.8                         | 26.8              | 28,48                                | 28.48                                     | 28.48                                         | 26,8           | 30.52            | 30.52                       |                           |   |                                             |         |                                                   |   |   |   |                               |
|                   | 12 01-01-2015 08 - 09 26,96 26,97 26,97      |                                                        |                          |                            |                 | 26,97                                    | 26,97                                         | 26,97                           | 12,39                           | 12,39                                | 26,97          | 26,97                        | 26,97             | 28,47                                | 28,47                                     | 28,47                                         | 26,97          | 30.53            | 30.53                       |                           |   |                                             |         |                                                   |   |   |   |                               |
|                   | 13 01-01-2015 09 - 10 26,74 26,29 26,29      |                                                        |                          |                            |                 | 26,29                                    | 26,29                                         | 26,29                           | 14,04                           | 14,04                                | 26,98          | 26,98                        |                   | 26,98 28,49                          | 28,49                                     | 28,49                                         | 26,29          | 26,29            | 26,29                       |                           |   |                                             |         |                                                   |   |   |   |                               |
|                   | 14 01-01-2015 10 - 11 26.75                  |                                                        |                          | 26.06                      | 26,06           | 26,06                                    | 26,06                                         | 26,06                           | 14,68                           | 14.68                                | 27,06          | 27.06                        | 27.06             | 28.5                                 | 28.5                                      | 28,5                                          | 26,06          | 26.06            | 26.06                       |                           |   |                                             |         |                                                   |   |   |   |                               |
|                   | 15 01-01-2015 11 - 12 26.77                  |                                                        |                          | 25.56 25.56                |                 | 25.56                                    | 25.56                                         | 25.56                           | 16.08                           | 16.08                                | 27.13          | 27.13                        | 27.13             | 28.53                                | 28.53                                     | 28.53                                         | 25,56          | 25.56            | 25.56                       |                           |   |                                             |         |                                                   |   |   |   |                               |
|                   | 16 01-01-2015 12 - 13 26,79 25,91 25,91      |                                                        |                          |                            |                 | 25.91                                    | 25,91                                         | 25,91                           | 16,08                           |                                      | 16,08 27,09    | 27.09                        | 27,09 28,57       |                                      | 28.57                                     | 28,57                                         | 25,91          | 25.91            | 25.91                       |                           |   |                                             |         |                                                   |   |   |   |                               |
|                   | 17 01-01-2015 13 - 14 26,59 25,42 25,42      |                                                        |                          |                            |                 | 25,42                                    | 25,42                                         | 25,42                           | 16,05                           |                                      | 25,42 27,01    | 27,01                        | 27,01             | 28,6                                 | 28,6                                      | 28,6                                          | 25,42          | 25,42            | 25,42                       |                           |   |                                             |         |                                                   |   |   |   |                               |
|                   | 18 01-01-2015 14 - 15 27,01                  |                                                        |                          | 26,78 26,78                |                 | 26,78                                    | 26,78                                         | 26,78                           | 16,04                           | 26,78                                | 26,98          | 26,98                        | 26,98             | 28,65                                | 28,65                                     | 28,65                                         | 26,78          | 45,01            | 45,01                       |                           |   |                                             |         |                                                   |   |   |   |                               |
|                   | 19 01-01-2015 15 - 16 27,62 27,51 27,51      |                                                        |                          |                            |                 | 27,51                                    | 27,51                                         | 27,51                           | 16,1                            |                                      | 27,51 27,51    | 27.51                        | 27,51             | 28,7                                 | 28,7                                      | 28,7                                          | 27,51          | 45.08            | 45.08                       |                           |   |                                             |         |                                                   |   |   |   |                               |
|                   | 20 01-01-2015 16 - 17 28,29 28,32 28,32      |                                                        |                          |                            |                 | 28,32                                    | 28,32                                         | 28,32                           | 23,93                           |                                      | 28,32 28,32    | 28.32                        |                   | 28,32 28,58                          | 28.58                                     | 28.58                                         | 28,32          | 46               | 46                          |                           |   |                                             |         |                                                   |   |   |   |                               |
|                   | 21 01-01-2015 17 - 18 28,34 28,36 28,36      |                                                        |                          |                            |                 | 28,36                                    | 28,36                                         | 28,36                           | 26,9                            |                                      | 28,36 28,36    | 28,36                        | 28,36 28,55       |                                      | 28,55                                     | 28,55                                         | 28,36          | 46               | 46                          |                           |   |                                             |         |                                                   |   |   |   |                               |
|                   | 22 01-01-2015 18 - 19 28,22                  |                                                        |                          | 28,18                      | 28,18           | 28,18                                    | 28,18                                         | 28,18                           | 26,36                           | 28,18                                | 28,18          | 28,18                        |                   | 28,18 28,52                          | 28,52                                     | 28,52                                         | 28,18          | 46,01            | 46,01                       |                           |   |                                             |         |                                                   |   |   |   |                               |
|                   | 23 01-01-2015 19 - 20 27,91 27,81 27,81      |                                                        |                          |                            |                 | 27,81                                    | 27,81                                         | 27,81                           | 23,98                           |                                      | 27,81 27,81    |                              | 27,81 27,81 28,51 |                                      | 28.51                                     | 28,51                                         | 27,81          | 46,02            | 46,02                       |                           |   |                                             |         |                                                   |   |   |   |                               |
|                   | 24 01-01-2015 20 - 21 27,54 27,46 27,46      |                                                        |                          |                            |                 | 27,46                                    | 27,46                                         | 27,46                           | 16,09                           |                                      | 16,09 27,46    | 27,46                        | 27,46 28,63       |                                      | 28,63                                     | 28,63                                         | 27,46          | 45,08            | 45.08                       |                           |   |                                             |         |                                                   |   |   |   |                               |
|                   | 25 01-01-2015 21 - 22 27,13 27,06            |                                                        |                          |                            | 27,06           | 27,06                                    | 27,06                                         | 27,06                           | 14,08                           | 14,08                                | 27,06          | 27,06                        | 27,06             | 28,78                                | 28,78                                     | 28,78                                         | 27,06          | 31,57            | 31,57                       |                           |   |                                             |         |                                                   |   |   |   |                               |
|                   | 26 01-01-2015 22 - 23 26,92                  |                                                        |                          | 26,4                       | 26,4            | 26,4                                     | 26,4                                          | 26,4                            | 12,44                           | 12,44                                | 27             | 27                           |                   | 27 28,66                             | 28,66                                     | 28,66                                         | 26,4           | 28,05            | 28,05                       |                           |   |                                             |         |                                                   |   |   |   |                               |
|                   | 27 01-01-2015 23 - 00 25,96 18,36 18,36      |                                                        |                          |                            |                 | 18,36                                    | 18,36                                         | 18,36                           | 0,04                            | 0,04                                 | 26,83          | 26,83                        | 26,83             | 28,49                                | 28,49                                     | 28,49                                         | 18,36          | 28,07            | 28,07                       |                           |   |                                             |         |                                                   |   |   |   |                               |
|                   | 28 02-01-2015 00 - 01 24.79 17.78 17.78      |                                                        |                          |                            |                 | 17.78                                    | 17.78                                         |                                 | 17.78 -12.11                    | $-12.11$                             | 26.71          | 26,71                        | 26.71             | 28.16                                | 28.16                                     | 28.16                                         | 17.78          | 28.1             | 28.1                        |                           |   |                                             |         |                                                   |   |   |   |                               |
|                   | 29 02-01-2015 01 - 02 22,23                  |                                                        |                          | 9.62                       | 9.62            | 9.62                                     | 9.62                                          |                                 | $9.62 - 19.63$                  | $-19.63$ 26.41                       |                |                              | 26.41 26.41 28.22 |                                      | 28.22                                     | 28.22                                         | 9,62           | 9.62             | 9,62                        |                           |   |                                             |         |                                                   |   |   |   |                               |
|                   |                                              | elspot-prices 2015 hourly eur                          |                          |                            |                 | (F)                                      |                                               |                                 |                                 |                                      |                |                              |                   |                                      |                                           |                                               | $\pm$ 31       |                  |                             |                           |   |                                             |         |                                                   |   |   |   | Þ.                            |
| Ready             | 僵                                            |                                                        |                          |                            |                 |                                          |                                               |                                 |                                 |                                      |                |                              |                   |                                      |                                           |                                               |                |                  |                             |                           |   |                                             | 囲       | $\boxed{13}$<br>凹                                 |   |   |   | $+$ 100 %                     |

Figure 3. Hourly Elspot prices from Nord Pool.

The data consists of hourly spot prices in different areas, indicated with an area code. Hourly prices for the West Denmark price area can be found under "DK1".

Depending on the settings in your Window's Regional and Language Options in Control Panel, this format is probably not readable by energyPRO. If Windows uses the following date and time format: (dd-mm-yyyy) and (hh:mm), then the data should be divided into three columns: Date (dd-mm-yyyy), Time (hh:mm) and Value, as shown in in [Figure 4.](#page-7-0)

If you are unsure how to change the data format in Excel to the needed data format, please refer to "[Annex: How to change the comma-separated CSV-file to energyPRO](#page-14-0)  [format](#page-14-0)" on page [12.](#page-14-0)

| 日う・ページ                                           |                          |                                                                                                    |  |     |                                                                                                    | elspot-prices 2015 hourly eur.xls - Excel |        |          |                              |    |               | Sign in <b>ED</b> | $\sim$ 100 $-$ 100 $-$ | $\Box$   | $\times$                |
|--------------------------------------------------|--------------------------|----------------------------------------------------------------------------------------------------|--|-----|----------------------------------------------------------------------------------------------------|-------------------------------------------|--------|----------|------------------------------|----|---------------|-------------------|------------------------|----------|-------------------------|
| File                                             |                          | Home Insert Page Layout Formulas Data Review View Developer $\bigcirc$ Tell me what you want to do                                                                                                    |  |     |                                                                                                    |                                           |        |          |                              |    |               |                   |                        | A Share  |                         |
| Clipboard                                        | <b>Contract Contract</b> | Paste Calibri - A A = = → → Protep Fact Central ><br>Paste Computer Source Calibri - A A = = → → Protep & Centeral ><br>→ Formational Formation of Delete Format Delete Format Painter Select - E + + 2 + A + E = = E = E = E = E<br>Font |  |     | is alignment is number is the set of the set of the set of the set of the set of the set of the set of the set |                                           | Styles |          | $\qquad \qquad \text{Cells}$ |    | Editing       |                   |                        |          | $\land$                 |
| 032 - $\vert x \vert \vert \times \vert x \vert$ |                          |                                                                                                    |  |     |                                                                                                    |                                           |        |          |                              |    |               |                   |                        |          |                         |
|                                                  |                          | A B C D E F G H I J K L M N                                                                                                    |  |     |                                                                                                    |                                           |        |          | $\overline{O}$               | P. | $Q \parallel$ | R                 | S.                     | T.       |                         |
| 1 Date                                           | Time                     | Price                                                                                                    |  |     |                                                                                                    |                                           |        |          |                              |    |               |                   |                        |          |                         |
| 2 01-01-2015                                     | 00:00                    | 25,02                                                                                                    |  |     |                                                                                                    |                                           |        |          |                              |    |               |                   |                        |          |                         |
| 3 01-01-2015                                     | 01:00                    | 18,29                                                                                                    |  |     |                                                                                                    |                                           |        |          |                              |    |               |                   |                        |          |                         |
| 4 01-01-2015                                     | 02:00                    | 16,04                                                                                                    |  |     |                                                                                                    |                                           |        |          |                              |    |               |                   |                        |          |                         |
| 5 01-01-2015                                     | 03:00                    | 14,6                                                                                                    |  |     |                                                                                                    |                                           |        |          |                              |    |               |                   |                        |          |                         |
| 6 01-01-2015                                     | 04:00                    | 14,95                                                                                                    |  |     |                                                                                                    |                                           |        |          |                              |    |               |                   |                        |          |                         |
| 7 01-01-2015                                     | 05:00                    | 14,5                                                                                                    |  |     |                                                                                                    |                                           |        |          |                              |    |               |                   |                        |          |                         |
| 8 01-01-2015                                     | 06:00                    | 10,76                                                                                                    |  |     |                                                                                                    |                                           |        |          |                              |    |               |                   |                        |          |                         |
| 9 01-01-2015                                     | 07:00                    | 12.01                                                                                                    |  |     |                                                                                                    |                                           |        |          |                              |    |               |                   |                        |          |                         |
| 10 01-01-2015                                    | 08:00                    | 12,39                                                                                                    |  |     |                                                                                                    |                                           |        |          |                              |    |               |                   |                        |          |                         |
| 11 01-01-2015                                    | 09:00                    | 14,04                                                                                                    |  |     |                                                                                                    |                                           |        |          |                              |    |               |                   |                        |          |                         |
| 12 01-01-2015                                    | 10:00                    | 14,68                                                                                                    |  |     |                                                                                                    |                                           |        |          |                              |    |               |                   |                        |          |                         |
| 13 01-01-2015                                    | 11:00                    | 16,08                                                                                                    |  |     |                                                                                                    |                                           |        |          |                              |    |               |                   |                        |          |                         |
| 14 01-01-2015                                    | 12:00                    | 16.08                                                                                                    |  |     |                                                                                                    |                                           |        |          |                              |    |               |                   |                        |          |                         |
| 15 01-01-2015                                    | 13:00                    | 16.05                                                                                                    |  |     |                                                                                                    |                                           |        |          |                              |    |               |                   |                        |          |                         |
| 16 01-01-2015                                    | 14:00                    | 16.04                                                                                                    |  |     |                                                                                                    |                                           |        |          |                              |    |               |                   |                        |          |                         |
| 17 01-01-2015                                    | 15:00                    | 16,1                                                                                                    |  |     |                                                                                                    |                                           |        |          |                              |    |               |                   |                        |          |                         |
| 18 01-01-2015                                    | 16:00                    | 23,93                                                                                                    |  |     |                                                                                                    |                                           |        |          |                              |    |               |                   |                        |          |                         |
| 19 01-01-2015                                    | 17:00                    | 26,9                                                                                                    |  |     |                                                                                                    |                                           |        |          |                              |    |               |                   |                        |          |                         |
| 20 01-01-2015                                    | 18:00                    | 26,36                                                                                                    |  |     |                                                                                                    |                                           |        |          |                              |    |               |                   |                        |          |                         |
| 21 01-01-2015                                    | 19:00                    | 23,98                                                                                                    |  |     |                                                                                                    |                                           |        |          |                              |    |               |                   |                        |          |                         |
| 22 01-01-2015                                    | 20:00                    | 16,09                                                                                                    |  |     |                                                                                                    |                                           |        |          |                              |    |               |                   |                        |          |                         |
| 23 01-01-2015                                    | 21:00                    | 14,08                                                                                                    |  |     |                                                                                                    |                                           |        |          |                              |    |               |                   |                        |          |                         |
| 24 01-01-2015                                    | 22:00                    | 12.44                                                                                                    |  |     |                                                                                                    |                                           |        |          |                              |    |               |                   |                        |          |                         |
| 25 01-01-2015                                    | 23:00                    | 0.04                                                                                                    |  |     |                                                                                                    |                                           |        |          |                              |    |               |                   |                        |          |                         |
| 26 02-01-2015                                    | 00:00                    | $-12,11$                                                                                                    |  |     |                                                                                                    |                                           |        |          |                              |    |               |                   |                        |          |                         |
| 27 02-01-2015                                    | 01:00                    | $-19,63$                                                                                                    |  |     |                                                                                                    |                                           |        |          |                              |    |               |                   |                        |          |                         |
| 28 02-01-2015                                    | 02:00                    | $-19.37$                                                                                                    |  |     |                                                                                                    |                                           |        |          |                              |    |               |                   |                        |          |                         |
| 29 02-01-2015                                    | 03:00                    | $-31,41$                                                                                                    |  |     |                                                                                                    |                                           |        |          |                              |    |               |                   |                        |          |                         |
|                                                  |                          | elspot-prices_2015_hourly_eur energyPRO format                                                                                                    |  | (F) |                                                                                                    |                                           |        | $\pm$ 31 |                              |    |               |                   |                        |          | $\overline{\mathbb{F}}$ |
| Ready <b>简</b>                                   |                          |                                                                                                    |  |     |                                                                                                    |                                           |        |          |                              |    |               | ■ ■ ■ ■ --        |                        | $+ 100%$ |                         |

<span id="page-7-0"></span>Figure 4. Data in a readable format

Once the data is in the correct format, mark the date, time and price columns and copy the data. The data can be pasted into a "Time series" in energyPRO, and you now have the DK1 electricity prices to be used in your model as seen in [Figure 5.](#page-7-1)

|             | Development of time series in Planning period<br><b>Time series</b> |                 |                    |         |                         |                                        |
|-------------|---------------------------------------------------------------------|-----------------|--------------------|---------|-------------------------|----------------------------------------|
| Symbol      |                                                                     | TS <sub>1</sub> |                    |         |                         |                                        |
| <b>Unit</b> |                                                                     |                 |                    |         |                         |                                        |
| #           | Date                                                                |                 | $0$ TS1 $[]$       |         | $\land$                 | Copy all                               |
| 1           | 01-01-2015 00:00:00                                                 |                 |                    | 25,0200 | $\overline{\mathbf{u}}$ | Copy selected                          |
| 2           | 01-01-2015 01:00:00                                                 |                 |                    | 18,2900 |                         |                                        |
| 3           | 01-01-2015 02:00:00                                                 |                 |                    | 16,0400 |                         | Paste                                  |
| 4           | 01-01-2015 03:00:00                                                 |                 |                    | 14,6000 |                         | Delete all                             |
| 5           | 01-01-2015 04:00:00                                                 |                 |                    | 14,9500 |                         |                                        |
| 6           | 01-01-2015 05:00:00                                                 |                 |                    | 14,5000 |                         | Delete selected                        |
| 7           | 01-01-2015 06:00:00                                                 |                 |                    | 10,7600 |                         | m.                                     |
| 8           | 01-01-2015 07:00:00                                                 |                 |                    | 12,0100 |                         |                                        |
| 9           | 01-01-2015 08:00:00                                                 |                 |                    | 12,3900 |                         | Time series is in daylight saving time |
| 10          | 01-01-2015 09:00:00                                                 |                 |                    | 14,0400 |                         | Define location                        |
| 11          | 01-01-2015 10:00:00                                                 |                 |                    | 14,6800 |                         |                                        |
| 12          | 01-01-2015 11:00:00                                                 |                 |                    | 16,0800 |                         |                                        |
| 13          | 01-01-2015 12:00:00                                                 |                 |                    | 16,0800 |                         |                                        |
| 14          | 01-01-2015 13:00:00                                                 |                 |                    | 16,0500 |                         | Different time zone                    |
| 15          | 01-01-2015 14:00:00                                                 |                 |                    | 16,0400 |                         |                                        |
|             | Add line<br>Move timeseries on                                      |                 | <b>Delete line</b> |         |                         | Developing over the years              |
|             | Weekly basis<br>Date basis                                          |                 |                    |         |                         |                                        |

<span id="page-7-1"></span>Figure 5. Data from Nord Pool inserted into a time series in energyPRO

## <span id="page-8-0"></span>**Download wholesale prices from ELEXON**

Several types of pricing data for the UK electricity market are centrally available on the website www.elexonportal.co.uk</u>. In order to get access to the market data, one first has to register on the homepage. The link for registering can be found in the right side of the website as shown in [Figure 6.](#page-8-1)

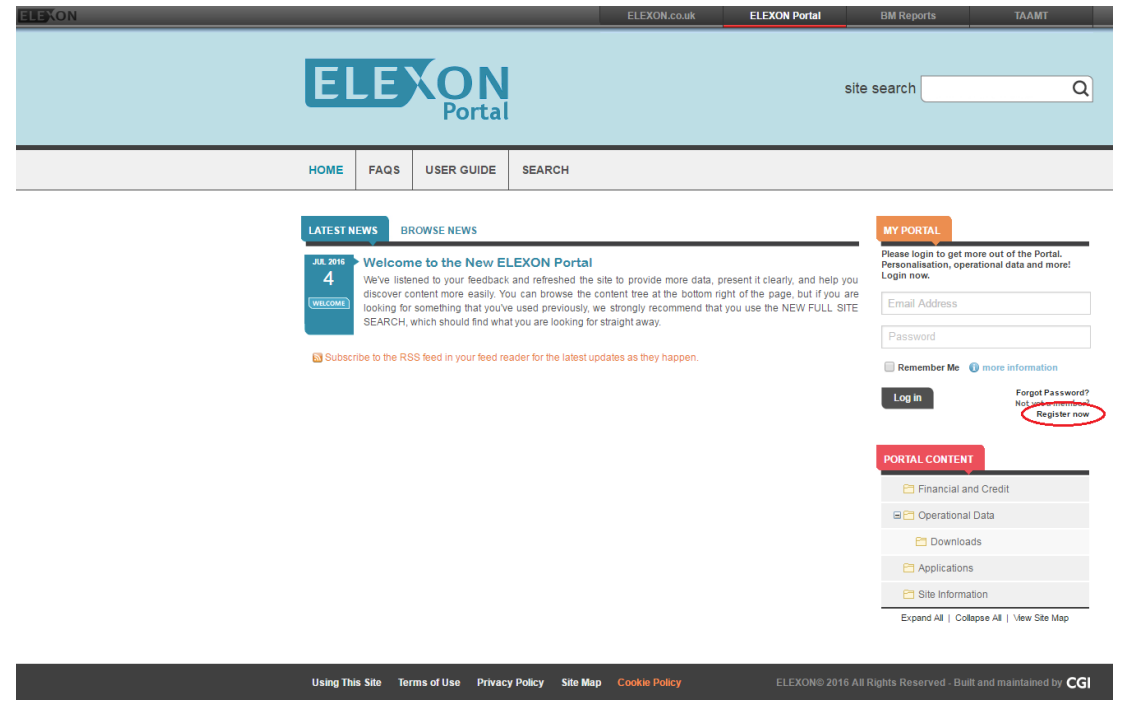

Figure 6. Main page of ELEXON Portal

<span id="page-8-1"></span>This opens the following page, where name, phone number, email, etc. have to be entered.

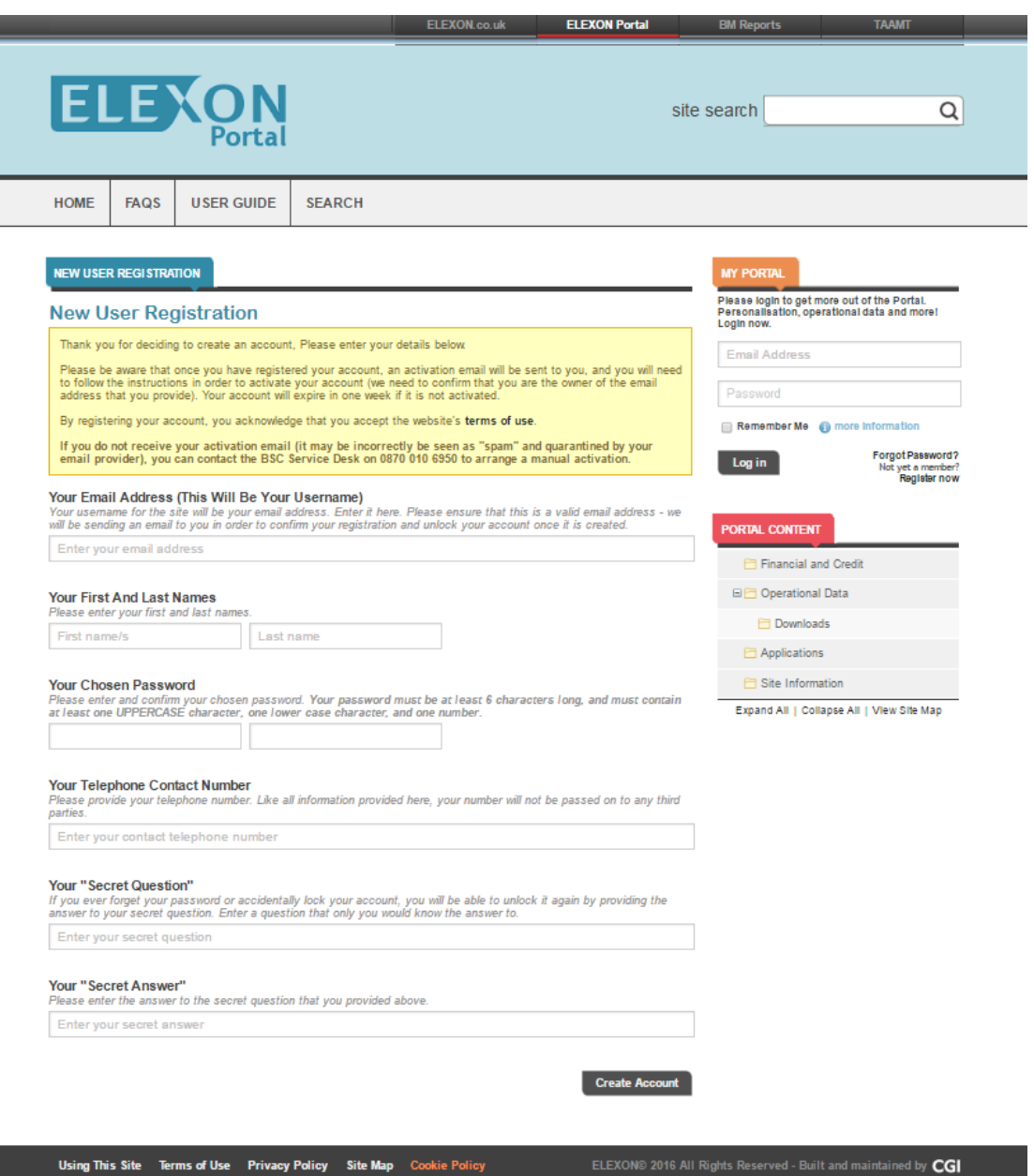

Figure 7. Fill out the required information to register.

You will now have to follow the instructions for registering, and after having successfully registered you should be able to login in the right side of the website in the section "My portal".

After logging in, new submenus will be available in the menu "Portal content" on the right side of the website. There are two price data on this site that could be relevant for an energyPRO model. These are the "System Prices", which covers prices on the balancing market and the other is "Market Index Price", which is calculated by ELEXON and reflects the price of the wholesale electricity in the short-term market. The approach for retrieving these data is the same, and in this document retrieving "Market Index Data" is shown as an example.

In order to download the "Market Index Price" data you will need to open the menu "Financial and credit" and then choose "Market Index Price and Volume" as seen on [Figure 8.](#page-10-0)

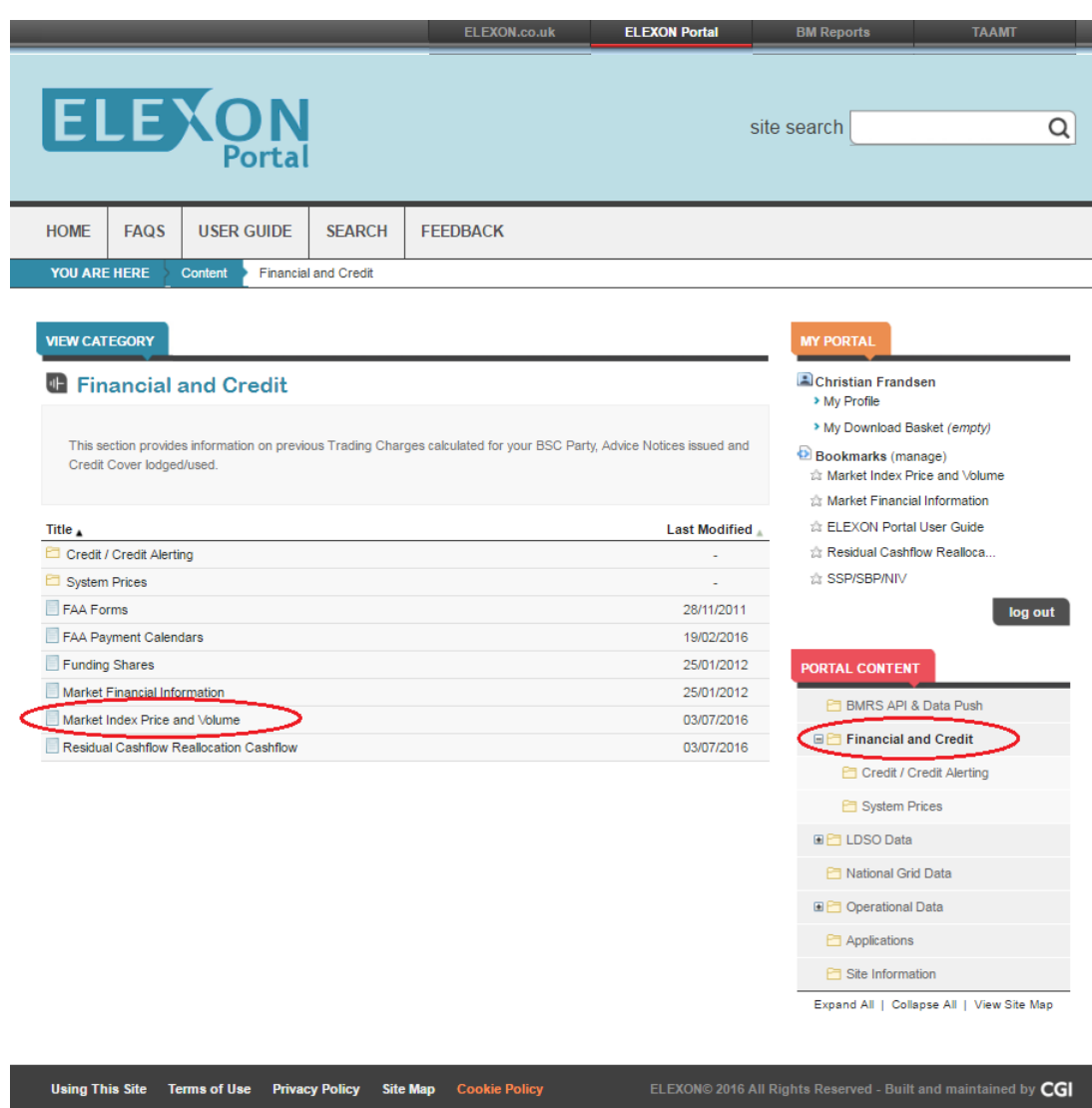

<span id="page-10-0"></span>Figure 8. Price data relevant for energyPRO

This brings out the website shown below.

|                                                                                                    |             | ELEXO                                                                                                    |                             |                                                                                                    |                                        |                      | site search<br>Q                                                                                                    |
|----------------------------------------------------------------------------------------------------|-------------|----------------------------------------------------------------------------------------------------|-----------------------------|----------------------------------------------------------------------------------------------------|----------------------------------------|----------------------|----------------------------------------------------------------------------------------------------|
| <b>HOME</b>                                                                                                    | <b>FAQS</b> | <b>USER GUIDE</b>                                                                                                    | <b>SEARCH</b>               | <b>FEEDBACK</b>                                                                                                    |                                        |                      |                                                                                                    |
| YOU ARE HERE                                                                                                    |             | <b>Content</b>                                                                                                    | <b>Financial and Credit</b> | Market Index Price and Volume                                                                                                    |                                        |                      |                                                                                                    |
| <b>VIEW ARTICLE</b>                                                                                                    |             | Market Index Price and Volume<br>Last modified by Automatic System Update - 03/07/2016 15:00:06<br>Permalink: www.elexonportal.co.uk/marketindexpricedata |                             | <b>B</b> Add Subscription<br>Market Index Data (MID) is used in the calculation of the Reverse Price for each Settlement Period, and                                                                                                    |                                        | * Add Bookmark       | <b>MY PORTAL</b><br>Christian Frandsen<br>> My Profile<br>> My Download Basket (empty)<br>Bookmarks (manage)<br>the Market Index Price and Volume<br><b>A Market Financial Information</b> |
|                                                                                                    |             | calculated and used in the Market Index Definition Statement (MIDS).                                                                                      |                             | reflects the price of wholesale electricity in the short-term market. You can find an explanation of how it is<br>You can view Market Index Data by year since 2003 in the spreadsheets below. The file for the current year<br>is updated automatically every day. The modification time on this article is the last time that the file was |                                        |                      | the ELEXON Portal User Guide<br>Residual Cashflow Realloca<br>☆ SSP/SBP/NIV<br>log out                                                                                                    |
| updated.<br>File                                                                                                    |             |                                                                                                    |                             | Size                                                                                                    | Date                                   | <b>Basket</b>        | <b>PORTAL CONTENT</b>                                                                                                    |
|                                                                                                    |             |                                                                                                    |                             |                                                                                                    | 984 KB 01/09/2010                      | <sub>the</sub> Add   | <b>FT BMRS API &amp; Data Push</b>                                                                                                    |
|                                                                                                    |             |                                                                                                    |                             |                                                                                                    | 940 KB 01/09/2010                      | ting Add             | <b>□□ Financial and Credit</b>                                                                                                    |
|                                                                                                    |             |                                                                                                    |                             |                                                                                                    | 664 KB 01/09/2010<br>665 KB 01/09/2010 | ting Add<br>ting Add | Credit / Credit Alerting                                                                                                    |
|                                                                                                    |             |                                                                                                    |                             |                                                                                                    | 665 KB 01/09/2010                      | <sub>to</sub> Add    | System Prices                                                                                                    |
|                                                                                                    |             |                                                                                                    |                             |                                                                                                    | 669 KB 01/09/2010                      | <sub>tio</sub> Add   | <b>国门 LDSO Data</b>                                                                                                    |
|                                                                                                    |             |                                                                                                    |                             |                                                                                                    | 666 KB 01/09/2010                      | <sub>to</sub> Add    | National Grid Data                                                                                                    |
|                                                                                                    |             |                                                                                                    |                             |                                                                                                    | 561 KB 08/01/2011                      | <sub>tio</sub> Add   | <b>EDE Operational Data</b>                                                                                                    |
|                                                                                                    |             |                                                                                                    |                             |                                                                                                    | 933 KB 02/12/2011                      | ting Add             | Applications                                                                                                    |
|                                                                                                    |             |                                                                                                    |                             |                                                                                                    | 1 MB 22/01/2013                        | <b>Tip Add</b>       |                                                                                                    |
|                                                                                                    |             |                                                                                                    |                             | 1 MB                                                                                                    | 26/03/2014                             | <b>Tig Add</b>       | Site Information                                                                                                    |
|                                                                                                    |             |                                                                                                    |                             |                                                                                                    | 1 MB 21/04/2015                        | <sub>to</sub> Add    | Expand All   Collapse All   View Site Map                                                                                                    |
| mid_2003.csv<br>mid 2004.csv<br>mid 2005.csv<br>mid_2006.csv<br>mid_2007.csv<br>mid 2008.csv<br>mid 2009.csv<br>mid 2010.csv<br>mid 2011.csv<br>mid 2012.csv<br>mid_2013.csv<br>mid_2014.csv<br>mid 2015.csv |             |                                                                                                    |                             |                                                                                                    | 1 MB  04/02/2016                       | <b>Tig Add</b>       |                                                                                                    |

Figure 9. Market index Price and Volume

Find the year of data you are interested in and press on the corresponding file. You will now have a comma-separated CSV-file, which you can open with a spreadsheet application e.g. Microsoft Excel. If your spreadsheet application does not separate the data into columns automatically, the format will have a similar format to that shown on the below figure.

|                | A1    | ٠                                   | $\sim$              | fx |   |   |   |   | Settlement Date, Settlement Period, Market Index Data Provider Id, Market Index |              |                           |                                                                                                    | $\div$     |
|----------------|-------|-------------------------------------|---------------------|----|---|---|---|---|---------------------------------------------------------------------------------|--------------|---------------------------|----------------------------------------------------------------------------------------------------|------------|
| ⊿              | A     | <sub>B</sub>                        | $\mathsf{C}$        |    | D | E | F | G | H                                                                               |              | K.                        |                                                                                                    | $\sqrt{2}$ |
| $\mathbf{1}$   |       |                                     |                     |    |   |   |   |   |                                                                                 |              |                           | Settlement Date,Settlement Period,Market Index Data Provider Id,Market Index Volume(MWh),Market Index Price(£/MWh) | $\equiv$   |
| $\overline{2}$ |       | 01-Jan-10.1.APXMIDP.680.32.91       |                     |    |   |   |   |   |                                                                                 |              |                           |                                                                                                    |            |
| 3              |       | 01-Jan-10,2,APXMIDP,734.5,33.25     |                     |    |   |   |   |   |                                                                                 |              |                           |                                                                                                    |            |
| 4              |       | 01-Jan-10,3,APXMIDP,682.5,32.07     |                     |    |   |   |   |   |                                                                                 |              |                           |                                                                                                    |            |
| 5              |       | 01-Jan-10,4,APXMIDP,555.5,31.99     |                     |    |   |   |   |   |                                                                                 |              |                           |                                                                                                    |            |
| 6              |       | 01-Jan-10.5.APXMIDP.520.5.31.47     |                     |    |   |   |   |   |                                                                                 |              |                           |                                                                                                    |            |
| $\overline{7}$ |       | 01-Jan-10,6,APXMIDP,750,30.8        |                     |    |   |   |   |   |                                                                                 |              |                           |                                                                                                    |            |
| 8              |       | 01-Jan-10,7,APXMIDP,532,29.2        |                     |    |   |   |   |   |                                                                                 |              |                           |                                                                                                    |            |
| 9              |       | 01-Jan-10,8,APXMIDP,267,28.65       |                     |    |   |   |   |   |                                                                                 |              |                           |                                                                                                    |            |
| 10             |       | 01-Jan-10,9,APXMIDP,261,27.53       |                     |    |   |   |   |   |                                                                                 |              |                           |                                                                                                    |            |
| 11             |       | 01-Jan-10,10,APXMIDP,187.5,27.45    |                     |    |   |   |   |   |                                                                                 |              |                           |                                                                                                    |            |
| 12             |       | 01-Jan-10,11,APXMIDP,189.5,27.38    |                     |    |   |   |   |   |                                                                                 |              |                           |                                                                                                    |            |
| 13             |       | 01-Jan-10,12,APXMIDP,174.5,27.04    |                     |    |   |   |   |   |                                                                                 |              |                           |                                                                                                    |            |
|                |       | 14 01-Jan-10,13,APXMIDP,200.5,27.59 |                     |    |   |   |   |   |                                                                                 |              |                           |                                                                                                    |            |
| 15             |       | 01-Jan-10,14,APXMIDP,337.5,27.68    |                     |    |   |   |   |   |                                                                                 |              |                           |                                                                                                    |            |
|                |       | 16 01-Jan-10,15,APXMIDP,1186,26.27  |                     |    |   |   |   |   |                                                                                 |              |                           |                                                                                                    |            |
| 17             |       | 01-Jan-10,16,APXMIDP,868.5,26.33    |                     |    |   |   |   |   |                                                                                 |              |                           |                                                                                                    |            |
| 18             |       | 01-Jan-10,17,APXMIDP,838.5,26.26    |                     |    |   |   |   |   |                                                                                 |              |                           |                                                                                                    |            |
| 19             |       | 01-Jan-10,18,APXMIDP,1277,26.12     |                     |    |   |   |   |   |                                                                                 |              |                           |                                                                                                    |            |
| 20             |       | 01-Jan-10,19,APXMIDP,636,26.59      |                     |    |   |   |   |   |                                                                                 |              |                           |                                                                                                    |            |
| 21             |       | 01-Jan-10,20,APXMIDP,563.5,26.68    |                     |    |   |   |   |   |                                                                                 |              |                           |                                                                                                    |            |
| 22             |       | 01-Jan-10,21,APXMIDP,559.5,26.67    |                     |    |   |   |   |   |                                                                                 |              |                           |                                                                                                    |            |
| 23             |       | 01-Jan-10.22.APXMIDP.555.26.44      |                     |    |   |   |   |   |                                                                                 |              |                           |                                                                                                    |            |
|                |       | 24 01-Jan-10,23,APXMIDP,663,28.94   |                     |    |   |   |   |   |                                                                                 |              |                           |                                                                                                    |            |
|                | H.    | mid 2010 / <sup>\$</sup>            | A DVA HIDD CAF E OO |    |   |   |   |   | $\Box$ 4                                                                        | $\mathbb{H}$ |                           |                                                                                                    | ÞГ         |
|                | Ready |                                     |                     |    |   |   |   |   |                                                                                 | 田回凹          | 100%<br>$\left( -\right)$ |                                                                                                    | Đ          |

<span id="page-12-0"></span>Figure 10. Non-separated data from Elexon Portal in Excel

This format is however not readable by energyPRO, so it will have to be changed in order for it to be similar to that shown on [Figure 10.](#page-12-0) If you are unsure how to change the data format in Excel to the needed data format, please refer to [Annex: How to](#page-14-0)  [change the comma-separated CSV-file to energyPRO format](#page-14-0) on page [12.](#page-14-0)

The data must be in the following format.

| $\mathbf{z}$                   | l =                       |                                                               |                                                                                        |                         |                                  |           | mid 2010 (3).csv - Microsoft Excel               |                                                 |                 |      |                                      |                                        | $\begin{array}{c c c c c} \hline \multicolumn{3}{c }{\textbf{0}} & \multicolumn{3}{c }{\textbf{0}} \\\hline \multicolumn{3}{c }{\textbf{0}} & \multicolumn{3}{c }{\textbf{0}} \\\hline \multicolumn{3}{c }{\textbf{0}} & \multicolumn{3}{c }{\textbf{0}} \\\hline \multicolumn{3}{c }{\textbf{0}} & \multicolumn{3}{c }{\textbf{0}} \\\hline \multicolumn{3}{c }{\textbf{0}} & \multicolumn{3}{c }{\textbf{0}} \\\hline \multicolumn{3}{c }{\textbf{0}} &$ | $\mathbf{x}$ |
|--------------------------------|---------------------------|---------------------------------------------------------------|----------------------------------------------------------------------------------------|-------------------------|----------------------------------|-----------|--------------------------------------------------|-------------------------------------------------|-----------------|------|--------------------------------------|----------------------------------------|----------------------------------------------------------------------------------------------------|--------------|
| File                           | Home                      | Insert<br>Page Layout                                         | Formulas                                                                               | Data                    | Review                           | View      |                                                  |                                                 |                 |      |                                      | ۵                                      | 品 唱<br>$\Box$                                                                                                    |              |
| Paste                          | ¥<br>Calibri<br>la<br>B I | $-11$<br>$\sim$<br>$\mathbf{a}$ .<br>$\mathbb{H}$ +<br>U<br>٠ | 喜<br>$A^{\uparrow}$ $A^{\uparrow}$<br>$\equiv$<br>$\equiv$<br>క<br>$A \cdot$<br>畫<br>達 | $\mathcal{D}$<br>÷<br>锥 | 帚<br>-14                         | Date<br>т | ÷<br>$^{+00}_{-00}$<br>$\frac{4}{500}$<br>%<br>٠ | Conditional<br>Formatting * as Table * Styles * | Format          | Cell | a-Insert *<br>P Delete -<br>Format - | Σ -<br>A<br>$\overline{\bullet}$<br>⊘- | Ĥ<br>Sort & Find &<br>Filter * Select *                                                                                                    |              |
|                                | Clipboard <sub>Is</sub>   | Font                                                          | $\overline{\mathbb{F}_M}$                                                              | Alignment               | $\overline{\mathbb{F}_M}$        |           | Number<br>$\overline{\mathbb{F}_M}$              |                                                 | <b>Styles</b>   |      | Cells                                | Editing                                |                                                                                                    |              |
|                                | A2                        | ſm<br>$f_x$<br>۰                                              | 01/01/2010                                                                             |                         |                                  |           |                                                  |                                                 |                 |      |                                      |                                        |                                                                                                    |              |
|                                | A                         | B                                                             | Ċ                                                                                      | D                       | E                                |           | F                                                |                                                 | G               | н    |                                      | п                                      | K                                                                                                    |              |
| $\mathbf{1}$                   |                           | Settlement Date Settlement Period                             |                                                                                        |                         |                                  |           | Market In Market Index Volume (MWh)              |                                                 |                 |      | Market Index Price(AE/MWh)           |                                        |                                                                                                    | $\equiv$     |
| $\overline{2}$                 | 01/01/2010                | 00:00                                                         | 32.91                                                                                  |                         | <b>APXMIDP</b>                   |           |                                                  | 680                                             | 32.91           |      |                                      |                                        |                                                                                                    |              |
| $\overline{3}$                 | 01/01/2010                | 00:30                                                         | 33.25                                                                                  |                         | <b>APXMIDP</b>                   |           |                                                  | 734.5                                           | 33.25           |      |                                      |                                        |                                                                                                    |              |
| $\overline{4}$                 | 01/01/2010                | 01:00                                                         | 32.07                                                                                  |                         | <b>APXMIDP</b>                   |           |                                                  | 682.5                                           | 32.07           |      |                                      |                                        |                                                                                                    |              |
| 5                              | 01/01/2010                | 01:30                                                         | 31.99                                                                                  |                         | <b>APXMIDP</b>                   |           |                                                  | 555.5                                           | 31.99           |      |                                      |                                        |                                                                                                    |              |
| $6\overline{6}$                | 01/01/2010                | 02:00                                                         | 31.47                                                                                  |                         | <b>APXMIDP</b>                   |           |                                                  | 520.5                                           | 31.47           |      |                                      |                                        |                                                                                                    |              |
| $\overline{7}$                 | 01/01/2010                | 02:30                                                         | 30.8                                                                                   |                         | <b>APXMIDP</b>                   |           |                                                  | 750                                             | 30.8            |      |                                      |                                        |                                                                                                    |              |
| 8                              | 01/01/2010                | 03:00                                                         | 29.2                                                                                   |                         | <b>APXMIDP</b>                   |           |                                                  | 532                                             | 29.2            |      |                                      |                                        |                                                                                                    |              |
| 9                              | 01/01/2010                | 03:30                                                         | 28.65                                                                                  |                         | <b>APXMIDP</b>                   |           |                                                  | 267                                             | 28.65           |      |                                      |                                        |                                                                                                    |              |
| 10                             | 01/01/2010                | 04:00                                                         | 27.53                                                                                  |                         | <b>APXMIDP</b>                   |           |                                                  | 261                                             | 27.53           |      |                                      |                                        |                                                                                                    |              |
| 11                             | 01/01/2010<br>01/01/2010  | 04:30<br>05:00                                                | 27.45<br>27.38                                                                         |                         | <b>APXMIDP</b>                   |           |                                                  | 187.5<br>189.5                                  | 27.45<br>27.38  |      |                                      |                                        |                                                                                                    |              |
| 12<br>13                       | 01/01/2010                | 05:30                                                         | 27.04                                                                                  |                         | <b>APXMIDP</b><br><b>APXMIDP</b> |           |                                                  | 174.5                                           | 27.04           |      |                                      |                                        |                                                                                                    |              |
| 14                             | 01/01/2010                | 06:00                                                         | 27.59                                                                                  |                         | <b>APXMIDP</b>                   |           |                                                  | 200.5                                           | 27.59           |      |                                      |                                        |                                                                                                    |              |
| 15                             | 01/01/2010                | 06:30                                                         | 27.68                                                                                  |                         | <b>APXMIDP</b>                   |           |                                                  | 337.5                                           | 27.68           |      |                                      |                                        |                                                                                                    |              |
| 16                             | 01/01/2010                | 07:00                                                         | 26.27                                                                                  |                         | <b>APXMIDP</b>                   |           |                                                  | 1186                                            | 26.27           |      |                                      |                                        |                                                                                                    |              |
| 17                             | 01/01/2010                | 07:30                                                         | 26.33                                                                                  |                         | <b>APXMIDP</b>                   |           |                                                  | 868.5                                           | 26.33           |      |                                      |                                        |                                                                                                    |              |
| 18                             | 01/01/2010                | 08:00                                                         | 26.26                                                                                  |                         | <b>APXMIDP</b>                   |           |                                                  | 838.5                                           | 26.26           |      |                                      |                                        |                                                                                                    |              |
| 19                             | 01/01/2010                | 08:30                                                         | 26.12                                                                                  |                         | <b>APXMIDP</b>                   |           |                                                  | 1277                                            | 26.12           |      |                                      |                                        |                                                                                                    |              |
| 20                             | 01/01/2010                | 09:00                                                         | 26.59                                                                                  |                         | <b>APXMIDP</b>                   |           |                                                  | 636                                             | 26.59           |      |                                      |                                        |                                                                                                    |              |
| 21                             | 01/01/2010                | 09:30                                                         | 26.68                                                                                  |                         | <b>APXMIDP</b>                   |           |                                                  | 563.5                                           | 26.68           |      |                                      |                                        |                                                                                                    |              |
| 22                             | 01/01/2010                | 10:00                                                         | 26.67                                                                                  |                         | <b>APXMIDP</b>                   |           |                                                  | 559.5                                           | 26.67           |      |                                      |                                        |                                                                                                    |              |
| 23                             | 01/01/2010                | 10:30                                                         | 26.44                                                                                  |                         | <b>APXMIDP</b>                   |           |                                                  | 555                                             | 26.44           |      |                                      |                                        |                                                                                                    |              |
| 24                             | 01/01/2010                | 11:00                                                         | 28.94                                                                                  |                         | <b>APXMIDP</b>                   |           |                                                  | 663                                             | 28.94           |      |                                      |                                        |                                                                                                    |              |
| 25                             | 01/01/2010                | 11:30                                                         |                                                                                        | 29                      | <b>APXMIDP</b>                   |           |                                                  | 635.5                                           | 29              |      |                                      |                                        |                                                                                                    |              |
| $\mathbb{H} \dashv \mathbb{H}$ | mid_2010(3)               | ध्य                                                           |                                                                                        |                         |                                  |           | $\Box$ 4                                         |                                                 |                 | Ш    |                                      |                                        | $\blacktriangleright$ $\overline{\mathbb{E}}$                                                                                                    |              |
| Ready                          |                           |                                                               |                                                                                        |                         | Average: 13/01/1937              |           | <b>Count: 52560</b>                              | Min: 0                                          | Max: 31/12/2010 | 田回四  | $\Theta$<br>100%                     | п                                      | $\bigoplus$                                                                                                    |              |

Figure 11. Data format applicable in energyPRO

Once the format is correct, mark the date, time and price column and copy it. The prices can now be pasted into a "Time series" in energyPRO. You now have the UK electricity price data in your energyPRO model as can be seen in .

|             | Development of time series in Planning period<br><b>Time series</b> |                 |              |         |   |                                        |
|-------------|---------------------------------------------------------------------|-----------------|--------------|---------|---|----------------------------------------|
| Symbol      |                                                                     | TS <sub>1</sub> |              |         |   |                                        |
|             |                                                                     |                 |              |         |   |                                        |
| <b>Unit</b> |                                                                     |                 |              |         |   |                                        |
| #           | <b>Date</b>                                                         |                 | $0$ TS1 $[]$ |         | Α | Copy all                               |
| 1           | 01-01-2010 00:00:00                                                 |                 |              | 32,9100 | H | Copy selected                          |
| 2           | 01-01-2010 00:30:00                                                 |                 |              | 33,2500 |   |                                        |
| 3           | 01-01-2010 01:00:00                                                 |                 |              | 32,0700 |   | Paste                                  |
| 4           | 01-01-2010 01:30:00                                                 |                 |              | 31,9900 |   | Delete all                             |
| 5           | 01-01-2010 02:00:00                                                 |                 |              | 31,4700 |   |                                        |
| 6           | 01-01-2010 02:30:00                                                 |                 |              | 30,8000 |   | Delete selected                        |
| 7           | 01-01-2010 03:00:00                                                 |                 |              | 29,2000 |   | æ.                                     |
| 8           | 01-01-2010 03:30:00                                                 |                 |              | 28,6500 |   |                                        |
| 9           | 01-01-2010 04:00:00                                                 |                 |              | 27,5300 |   | Time series is in daylight saving time |
| 10          | 01-01-2010 04:30:00                                                 |                 |              | 27,4500 |   | Define location                        |
| 11          | 01-01-2010 05:00:00                                                 |                 |              | 27,3800 |   |                                        |
| 12          | 01-01-2010 05:30:00                                                 |                 |              | 27,0400 |   |                                        |
| 13          | 01-01-2010 06:00:00                                                 |                 |              | 27,5900 |   |                                        |
| 14          | 01-01-2010 06:30:00                                                 |                 |              | 27,6800 |   | Different time zone                    |
| 15          | 01-01-2010 07:00:00                                                 |                 |              | 26,2700 |   |                                        |
|             | Add line                                                            |                 | Delete line  |         |   |                                        |
|             | Move timeseries on                                                  |                 |              |         |   | Developing over the years<br>×.        |
| $\circ$     | Weekly basis<br>Date basis                                          |                 |              |         |   |                                        |
|             |                                                                     |                 |              |         |   |                                        |
| Comments:   |                                                                     |                 |              |         |   |                                        |

Figure 12. Data from ELEXON Portal inserted into a time series in energyPRO

### <span id="page-14-0"></span>**Annex: How to change the comma-separated CSV-file to energyPRO format**

First mark the column with all the data (typical it will be column A). Then go to the menu "Data" and choose "Text to Columns", as shown on [Figure 13.](#page-14-1)

|                                         |                        |                       |             |                                                                                                    |             |                                     |                         |                                           | mid 2010 - Microsoft Excel |                         |                                                                                                    |    |                                                                  |                | 回 |                       |
|-----------------------------------------|------------------------|-----------------------|-------------|----------------------------------------------------------------------------------------------------|-------------|-------------------------------------|-------------------------|-------------------------------------------|----------------------------|-------------------------|----------------------------------------------------------------------------------------------------|----|------------------------------------------------------------------|----------------|---|-----------------------|
|                                         | File                   | Home                  |             | Insert                                                                                                    | Page Layout |                                     | Formulas                | Data                                      | Review                     | View                    |                                                                                                    |    |                                                                  |                |   | $\Box$ $\Box$         |
|                                         | Get External<br>Data v | d<br>Refresh<br>All + | Connections | <b>b</b> Connections<br>Properties<br>60 Edit Links                                                                                                    | 21<br>접     | $\frac{A}{Z}$ $\frac{Z}{A}$<br>Sort | Filter<br>Sort & Filter | Gear<br>to Reapply<br>Vy Advanced         | Text to                    | Remove                  | ES Data Validation .<br><b>Consolidate</b><br>Columns Duplicates 22 What-If Analysis -<br>Data Tools                                                                                                    |    | Group -<br>$\triangle$ Ungroup - $\equiv$<br>Subtotal<br>Outline | ÷<br>$\approx$ |   |                       |
|                                         |                        | A1                    |             | $\mathbf{v}$ (iii)                                                                                                    | fr:         |                                     |                         | Settlement Date, Settleme Text to Columns |                            |                         |                                                                                                    |    | der Id.Market Index                                              |                |   | $\ddot{\phantom{0}}$  |
| и<br>1                                  | A                      |                       | B           | $\mathbb{C}$<br>Settlement Date.Settlement Period.Market Index Data Provide                                                                                                    |             | D                                   | E                       |                                           |                            |                         | Separate the contents of one Excel<br>cell into separate columns.                                                                                                    | I. | ĸ<br>Market Index Price(Å£/MWh)                                  |                |   |                       |
| $\overline{2}$<br>3<br>4<br>5<br>6<br>7 |                        |                       |             | 01-Jan-101, APXMIDP, 680, 32.91<br>01-Jan-10.2, APXMIDP, 734.5, 33.25<br>01-Jan-10.B, APXMIDP, 682.5, 32.07<br>01-Jan-104, APXMIDP, 555.5, 31.99<br>01-Jan-10.5, APXMIDP, 520.5, 31.47<br>01-Jan-10.6.APXMIDP.750.30.8 |             |                                     |                         |                                           |                            |                         | For example, you can separate a<br>column of full names into separate<br>first and last name columns.<br>In Word, use this feature to<br>convert the selected text into a<br>table, splitting the text into<br>columns at each comma, period, or<br>other character you specify. |    |                                                                  |                |   |                       |
| 8<br>9                                  |                        |                       |             | 01-Jan-10 7, APXMIDP, 532, 29.2<br>01-Jan-10.8, APXMIDP, 267, 28.65                                                                                                    |             |                                     |                         |                                           | ø                          | Press F1 for more help. |                                                                                                    |    |                                                                  |                |   |                       |
| 10                                      |                        |                       |             | 01-Jan-10.9, APXMIDP, 261, 27.53                                                                                                    |             |                                     |                         |                                           |                            |                         |                                                                                                    |    |                                                                  |                |   |                       |
|                                         |                        |                       |             | 11 01-Jan-10 10, APXMIDP, 187.5, 27.45                                                                                                    |             |                                     |                         |                                           |                            |                         |                                                                                                    |    |                                                                  |                |   |                       |
|                                         |                        |                       |             | 12 01-Jan-10 11, APXMIDP, 189.5, 27.38                                                                                                    |             |                                     |                         |                                           |                            |                         |                                                                                                    |    |                                                                  |                |   |                       |
|                                         |                        |                       |             | 13 01-Jan-10 12, APXMIDP, 174.5, 27.04                                                                                                    |             |                                     |                         |                                           |                            |                         |                                                                                                    |    |                                                                  |                |   |                       |
|                                         |                        |                       |             | 14 01-Jan-1013, APXMIDP, 200.5, 27.59                                                                                                    |             |                                     |                         |                                           |                            |                         |                                                                                                    |    |                                                                  |                |   |                       |
|                                         |                        |                       |             | 15 01-Jan-10 14, APXMIDP, 337.5, 27.68<br>16 01-Jan-10 15, APXMIDP, 1186, 26.27                                                                                                    |             |                                     |                         |                                           |                            |                         |                                                                                                    |    |                                                                  |                |   |                       |
|                                         |                        |                       |             | 17 01-Jan-10 16.APXMIDP.868.5.26.33                                                                                                    |             |                                     |                         |                                           |                            |                         |                                                                                                    |    |                                                                  |                |   |                       |
|                                         |                        |                       |             | 18 01-Jan-1017, APXMIDP, 838.5, 26.26                                                                                                    |             |                                     |                         |                                           |                            |                         |                                                                                                    |    |                                                                  |                |   |                       |
|                                         |                        |                       |             | 19 01-Jan-10 18, APXMIDP, 1277, 26.12                                                                                                    |             |                                     |                         |                                           |                            |                         |                                                                                                    |    |                                                                  |                |   |                       |
|                                         |                        |                       |             | 20 01-Jan-1019.APXMIDP.636.26.59                                                                                                    |             |                                     |                         |                                           |                            |                         |                                                                                                    |    |                                                                  |                |   |                       |
|                                         |                        |                       |             | 21 01-Jan-10 20, APXMIDP, 563.5, 26.68                                                                                                    |             |                                     |                         |                                           |                            |                         |                                                                                                    |    |                                                                  |                |   |                       |
| 22                                      |                        |                       |             | 01-Jan-1021, APXMIDP, 559.5, 26.67                                                                                                    |             |                                     |                         |                                           |                            |                         |                                                                                                    |    |                                                                  |                |   |                       |
| 23                                      |                        |                       |             | 01-Jan-1022.APXMIDP.555.26.44                                                                                                    |             |                                     |                         |                                           |                            |                         |                                                                                                    |    |                                                                  |                |   |                       |
|                                         |                        |                       |             | 24 01-Jan-10 23, APXMIDP, 663, 28.94                                                                                                    |             |                                     |                         |                                           |                            |                         |                                                                                                    |    |                                                                  |                |   |                       |
|                                         |                        | H 4 > H mid 2010      |             | <b>A SAUSHOO CAP P AO</b>                                                                                                    |             |                                     |                         |                                           |                            | $\Box$                  |                                                                                                    | m  |                                                                  |                |   | $\blacktriangleright$ |
|                                         | Ready                  |                       |             |                                                                                                    |             |                                     |                         |                                           |                            |                         | Count: 17521 田日 100% (-)                                                                                                    |    |                                                                  |                | o | $(\overline{+})$      |

<span id="page-14-1"></span>Figure 13. Choose column to be separated

This will bring up the "Convert Text to Columns Wizard" as shown below.

| View<br>File<br>Page Layout<br>Formulas<br>Data<br>Review<br>Home<br>Insert<br>۵<br>÷<br><b>E</b> Data Validation ▼<br>→ Group +<br><b>Connections</b><br>oc Clear<br>R<br>₫₹<br>$\mathbb{C}$<br>$\frac{A}{Z}$ $\frac{Z}{A}$<br>← Ungroup ~ =<br>Properties<br>Reapply<br><b>Fa</b> Consolidate<br>Get External<br>$\frac{z}{4}$<br>Sort<br>Refresh<br>Filter<br><b>Text to</b><br>Remove<br>Subtotal<br>** What-If Analysis<br><b>BD Edit Links</b><br>Data -<br>Advanced<br>All <sub>3</sub><br>Columns Dunlicate<br>P<br>$\mathbf{x}$<br>Convert Text to Columns Wizard - Step 1 of 3<br>Outline<br>Гý.<br>A1<br>ider Id.Market Index | 品 忍<br>$\Box$<br>≑∣×<br>噎     |
|----------------------------------------------------------------------------------------------------|-------------------------------|
|                                                                                                    |                               |
|                                                                                                    |                               |
|                                                                                                    |                               |
|                                                                                                    |                               |
|                                                                                                    |                               |
| The Text Wizard has determined that your data is Delimited.                                                                                                    |                               |
| A<br>K<br>⊿<br>If this is correct, choose Next, or choose the data type that best describes your data.                                                                                                    |                               |
| Market Index Price(A£/MWh)<br><b>Settlement</b><br>1<br>Original data type                                                                                                    | ▤                             |
| 01-Jan-10.1.<br>$\overline{2}$<br>Choose the file type that best describes your data:                                                                                                    |                               |
| 01-Jan-10.2.<br>3<br>- Characters such as commas or tabs separate each field.<br>O Delimited                                                                                                    |                               |
| 6 Fixed width - Fields are aligned in columns with spaces between each field.<br>$01$ -Jan-10.3.<br>$\overline{A}$                                                                                                    |                               |
| 5<br>01-Jan-10.4.                                                                                                    |                               |
| 01-Jan-10.5.<br>6                                                                                                    |                               |
| $01$ -Jan-10.6.                                                                                                    |                               |
| 8<br>01-Jan-10.7.<br>Preview of selected data:                                                                                                    |                               |
| 01-Jan-10.8,<br>9                                                                                                    |                               |
| Settlement Date, Settlement Period, Market Index Data Provider Id<br>01-Jan-10.9.<br>10                                                                                                    |                               |
| 201-Jan-10, 1, APXMIDP, 680, 32.91<br>01-Jan-10.10<br>11<br>301-Jan-10, 2, APXMIDP, 734.5, 33.25                                                                                                    |                               |
| 4 01-Jan-10, 3, APXMIDP, 682.5, 32.07<br>01-Jan-10.11<br>12                                                                                                    |                               |
| 5 01-Jan-10, 4, APXMIDP, 555.5, 31.99<br>01-Jan-10.12<br>13<br>m.<br>$\overline{\phantom{a}}$                                                                                                    |                               |
| 01-Jan-10.13<br>14                                                                                                    |                               |
| 01-Jan-10.14<br>15<br>$<$ Back<br>Next<br><b>Einish</b><br>Cancel                                                                                                    |                               |
| 01-Jan-10.15<br>16                                                                                                    |                               |
| 01-Jan-10.16, APXMIDP, 868.5, 26.33<br>17                                                                                                    |                               |
| 01-Jan-10,17,APXMIDP,838.5,26.26<br>18                                                                                                    |                               |
| 01-Jan-10.18, APXMIDP, 1277, 26.12<br>19                                                                                                    |                               |
| 01-Jan-10.19, APXMIDP, 636, 26.59<br>20                                                                                                    |                               |
| 01-Jan-10.20, APXMIDP, 563.5, 26.68<br>21                                                                                                    |                               |
| 01-Jan-10,21,APXMIDP,559.5,26.67<br>22                                                                                                    |                               |
| 01-Jan-1022, APXMIDP, 555, 26.44<br>23                                                                                                    |                               |
| 01-Jan-10.23, APXMIDP, 663, 28.94<br>74                                                                                                    |                               |
| A ADVANDO CAE E AO<br>∏⊣<br>$H + H$<br>mid 2010 $\sqrt{2}$<br>Ш                                                                                                    | $\blacktriangleright$ $\vert$ |
| <b>EB</b> o<br>Π<br>100%<br>Ready<br><b>Count: 17521</b><br>$\equiv$                                                                                                    | Ð                             |

Figure 14. "Convert Text to Columns Wizard"

In step 1, choose "Delimited", if this option is not already chosen, and press "Next".

This will bring you to step 2, where it is possible to choose what kind of delimiter that are used in the cells. Here choose "Comma" under the "Delimiters" as shown below.

|                                                                                                    | $(1 + 1)$                                                                                                    |                                                                                            | mid. 2010 - Microsoft Escal |                                                                                                   |                                                               | $m \geq 100$                             | 宜                  |
|----------------------------------------------------------------------------------------------------|----------------------------------------------------------------------------------------------------|--------------------------------------------------------------------------------------------|-----------------------------|---------------------------------------------------------------------------------------------------|---------------------------------------------------------------|------------------------------------------|--------------------|
| Mómie<br><b>File</b>                                                                                                    | Insett<br>Page Layout                                                                                                    | Data<br>Formulas                                                                           | Review<br>View              |                                                                                                   |                                                               | $\alpha$ $\mathbf{Q}$ $\alpha$ $\beta$ E |                    |
| ß<br>Get External<br>Data -<br>$\lambda$                                                                                                    | al Connections<br>21<br>B<br><sup>69</sup> Frozenties<br>Eattech<br>11<br>Saft<br>Convert Text to Columns Wizard - Step 2 of 3                                                                                                    | Ciesi<br><b>Sy Financia</b><br>Filter                                                      | Text to<br>Remove           | <b>EB</b> Data Validation *<br><b>Ha Consolidate</b><br>19 What & Analysis *<br><b>Street Sea</b> | + Group +<br>+ Ungraup - T2<br><b>BIS Subhotal</b><br>Outline | 9G<br>×                                  |                    |
| AI                                                                                                    | This screen lets you set the delimiters your data contains. You can see how your text is affected in                                                                                                    |                                                                                            |                             |                                                                                                   | der id Market Index                                           |                                          |                    |
| A<br>×<br>Settlement<br>Ŧ<br>01-Jan-1011<br>2<br>01-Jan-1012<br>з<br>01-Jan-10 BJ<br>a<br>01-Jan-1014<br>5<br>01-Jan-10-51<br>面<br>01-Jan-10-5<br>7<br>01-Jan-1017<br>01-Jan-10-EL<br>01-Jan-1014<br>10<br>11 01-Jan-1018<br>12 01-Jan-1001<br>13 01-Jan-1001 | the preview below.<br>Delimiters<br><b>Tab</b><br>U Conna<br>Text guilfiers<br>Digitien:<br>Data greview<br>Bettlement Date Bettlement Period Market Index Data Provider 1d M2 *<br>$11 - Jan - 10$<br>$01 - 34n - 10$<br>$01 - J$ an-10<br>01-Jan-10                                                                                                    | Treat consecutive delimiters as one<br><b>ADVOCEDS</b><br>ASSOCIDO<br>BINOCCOR<br>AFROCCOR | $\overline{\phantom{a}}$    | O<br>釦<br>Þ<br>٠                                                                                  | ĸ<br>Market Index Price(A£/MWh)                               |                                          |                    |
| 14 01-Jan-10 11<br>15 01-Jan-1004<br>16 101-Jan-1011<br># 4 * *   mid 2010 323                                                                                                    | m<br>17 01-Jan-1016 APXMIDP B68 5 76 33<br>18 01-Jan-1017, APXMIDP, 838 5, 26, 26<br>19 01-Jan-10 LB APXMIDP, 1277, 26.12<br>20 01-Jan-1003 APXMIDP, 636, 26.59<br>21 01-Jan-10 00 APXMIDP 563.5.26.68<br>22 01-Jan-1021 APXMIDP 559.5.26.67<br>23 01-Jan-1022 APXMIDP, 555, 26.44<br>24 01-Jan-1023.APXMIDP.663.28.94<br><b>ERRY A RIVE FIRIT CAR E. SA</b> | Cancel                                                                                     | $<$ Sadi<br>Next ><br>(14)  | Finish                                                                                            | ×                                                             |                                          | <b>&gt; (-)</b>    |
| Ready)                                                                                                    |                                                                                                    |                                                                                            |                             | Count 17521   11   12 12 100% (-)                                                                 |                                                               | o                                        | $\left( + \right)$ |

Figure 15. Choose 'Comma' as Delimiters

Now press "Finish" and the wizard will have separated the data into individual columns, as shown on [Figure 16.](#page-16-0)

| x                          | <b>KO</b><br>н    | $-11 - 7$            |                                                                    |                   |                             |                  |                           | mid_2010 - Microsoft Excel |                                               |   |                                         |              | $\Box$            | $\mathbf{x}$  |
|----------------------------|-------------------|----------------------|--------------------------------------------------------------------|-------------------|-----------------------------|------------------|---------------------------|----------------------------|-----------------------------------------------|---|-----------------------------------------|--------------|-------------------|---------------|
|                            | File              | Home                 | Page Layout<br>Insert                                              |                   | Formulas                    | Data             | Review                    |                            | View                                          |   |                                         |              | ۵                 | $2 - 5$       |
| Paste                      | ¥<br>la -         | Calibri<br>Ι<br>в    | 11<br>÷.<br>$A^{\star}$ $A^{\star}$<br>∐ -                         | 喜<br>亖<br>E.<br>喜 | 를<br>$\equiv$<br>君 国・       | General<br>鵛 - % | ÷<br>,                    |                            | Conditional Formatting *<br>Format as Table * |   | 음·= Insert *<br><sup>2</sup> M Delete * | Σ-<br>A<br>専 | Sort & Find &     |               |
|                            | J                 | HU +                 | ⇘<br>д.                                                            | 在 纪               | $\mathcal{D}_{\mathcal{F}}$ | $3.8 \div 0.0$   |                           | Cell Styles *              |                                               |   | Format *                                | a-           | Filter * Select * |               |
|                            | Clipboard<br>- 50 |                      | Font<br>$\overline{\mathbb{Q}}$                                    | Alignment         | $\overline{\mathbb{F}_M}$   | Number           | $\overline{\mathbb{F}_M}$ |                            | <b>Styles</b>                                 |   | Cells                                   | Editing      |                   |               |
|                            | A1                |                      | $\overline{a}$<br>٠                                                | $f_x$             | Settlement Date             |                  |                           |                            |                                               |   |                                         |              |                   | $\checkmark$  |
| $\overline{\cal A}$        | A                 | B                    | Ċ                                                                  | D                 | Ė                           | F                |                           | G                          | H                                             | ı | J                                       | K.           | L                 | ⊏             |
| $\mathbf{1}$               |                   |                      | Settlemen Settlemer Market In Market In Market Index Price(A£/MWh) |                   |                             |                  |                           |                            |                                               |   |                                         |              |                   | $\frac{1}{2}$ |
| $\overline{2}$             | $01$ -jan-10      |                      | 1 APXMIDP                                                          | 680               | 32,91                       |                  |                           |                            |                                               |   |                                         |              |                   |               |
| 3                          | $01$ -jan-10      |                      | 2 APXMIDP                                                          | 734,5             | 33,25                       |                  |                           |                            |                                               |   |                                         |              |                   |               |
| 4                          | $01$ -jan-10      |                      | 3 APXMIDP                                                          | 682,5             | 32,07                       |                  |                           |                            |                                               |   |                                         |              |                   |               |
| 5                          | $01$ -jan-10      |                      | <b>4 APXMIDP</b>                                                   | 555,5             | 31,99                       |                  |                           |                            |                                               |   |                                         |              |                   |               |
| 6                          | $01$ -jan-10      |                      | <b>5 APXMIDP</b>                                                   | 520,5             | 31,47                       |                  |                           |                            |                                               |   |                                         |              |                   |               |
| 7                          | $01$ -jan-10      |                      | <b>6 APXMIDP</b>                                                   | 750               | 30,8                        |                  |                           |                            |                                               |   |                                         |              |                   |               |
| 8                          | $01$ -jan-10      |                      | <b>7 APXMIDP</b>                                                   | 532               | 29,2                        |                  |                           |                            |                                               |   |                                         |              |                   |               |
| 9                          | $01$ -jan-10      |                      | 8 APXMIDP                                                          | 267               | 28,65                       |                  |                           |                            |                                               |   |                                         |              |                   |               |
| 10                         | $01$ -jan-10      |                      | 9 APXMIDP                                                          | 261               | 27,53                       |                  |                           |                            |                                               |   |                                         |              |                   |               |
| 11                         | $01$ -jan-10      |                      | 10 APXMIDP                                                         | 187,5             | 27,45                       |                  |                           |                            |                                               |   |                                         |              |                   |               |
| 12                         | $01$ -jan-10      |                      | 11 APXMIDP                                                         | 189,5             | 27,38                       |                  |                           |                            |                                               |   |                                         |              |                   |               |
| 13                         | $01$ -jan-10      |                      | <b>12 APXMIDP</b>                                                  | 174,5             | 27,04                       |                  |                           |                            |                                               |   |                                         |              |                   |               |
| 14                         | $01$ -jan-10      |                      | 13 APXMIDP                                                         | 200,5             | 27,59                       |                  |                           |                            |                                               |   |                                         |              |                   |               |
| 15                         | $01$ -jan-10      |                      | 14 APXMIDP                                                         | 337,5             | 27,68                       |                  |                           |                            |                                               |   |                                         |              |                   |               |
| 16                         | $01$ -jan-10      |                      | <b>15 APXMIDP</b>                                                  | 1186              | 26,27                       |                  |                           |                            |                                               |   |                                         |              |                   |               |
| 17                         | $01$ -jan-10      |                      | <b>16 APXMIDP</b>                                                  | 868,5             | 26,33                       |                  |                           |                            |                                               |   |                                         |              |                   |               |
| 18                         | $01$ -jan-10      |                      | <b>17 APXMIDP</b>                                                  | 838,5             | 26,26                       |                  |                           |                            |                                               |   |                                         |              |                   |               |
| 19                         | $01$ -jan-10      |                      | <b>18 APXMIDP</b>                                                  | 1277              | 26,12                       |                  |                           |                            |                                               |   |                                         |              |                   |               |
| 20                         | $01$ -jan-10      |                      | <b>19 APXMIDP</b>                                                  | 636               | 26,59                       |                  |                           |                            |                                               |   |                                         |              |                   |               |
| 21                         | $01$ -jan-10      |                      | 20 APXMIDP                                                         | 563,5             | 26,68                       |                  |                           |                            |                                               |   |                                         |              |                   |               |
| 22                         | $01$ -jan-10      |                      | 21 APXMIDP                                                         | 559,5             | 26,67                       |                  |                           |                            |                                               |   |                                         |              |                   |               |
| 23                         | $01$ -jan-10      |                      | 22 APXMIDP                                                         | 555               | 26,44                       |                  |                           |                            |                                               |   |                                         |              |                   |               |
| 24                         | $01$ -jan-10      |                      | 23 APXMIDP                                                         | 663               | 28,94                       |                  |                           |                            |                                               |   |                                         |              |                   |               |
| $\overline{ }$<br>$14 - 4$ | 011               | - 40<br>▶ H mid 2010 | <b>OF ADVARDA</b><br>ಲ                                             | che e             | $\mathbf{a}$                |                  |                           |                            | ∏∢                                            |   | ш                                       |              |                   | ÞШ            |
| Ready                      |                   |                      |                                                                    |                   |                             |                  |                           |                            |                                               |   | ■□凹 100% ←                              |              | п                 | Œ             |

<span id="page-16-0"></span>Figure 16. The column has now been separated

**Note:** *If the "Region and Language" settings in Windows are using comma as the decimal symbol, then Excel will not recognize the UK prices as numbers. There are several ways to fix this. However, one of the easiest is to mark the cells with the prices. Then open "Replace" under "Find & Select". In this window write: "." in the "Find what" field, and in "Replace with" write: "," and then press "Replace all". Excel will then search for all the dots and replace them with commas in the selected cells, and Excel will now recognize the prices as numbers. Alternatively, you can change the decimal symbol to dot in the "Region and Language" settings in Windows "Control Panel".*

The next step is to change the date and time formats to the format that energyPRO needs. One way of doing this is by first changing the format of the date. The date should be changed to what Excel refers to as Short Date. First mark the column with the "Settlement Date" then in the "Home" tab of Excel choose the number format dropdown menu and press "Short Date" as shown on [Figure 17.](#page-17-0)

| $19 - 01 - 1 =$<br>$\mathbf x$<br>Ы                 |                                                   |                                                            |                                                  |                              |              |                        | mid 2010 - Microsoft Excel |                                                                                                  |       |                |              |                   |                                        | $\mathbf{x}$ |
|-----------------------------------------------------|---------------------------------------------------|------------------------------------------------------------|--------------------------------------------------|------------------------------|--------------|------------------------|----------------------------|--------------------------------------------------------------------------------------------------|-------|----------------|--------------|-------------------|----------------------------------------|--------------|
|                                                     | File                                              | Home<br>Insert                                             |                                                  | Page Layout                  | Formulas     | Data                   |                            | Review<br>View                                                                                   |       |                |              |                   | $\bullet$<br>۵<br>$\qquad \qquad \Box$ | 品<br>23      |
|                                                     | Ж                                                 | Calibri                                                    | 11<br>÷.                                         | ≡                            | B<br>≡       |                        |                            | Conditional Formatting *                                                                         |       |                | 음·= Insert * | Σ -<br>AT         |                                        |              |
|                                                     | æ                                                 | U<br>в<br>Ι                                                | $A^{\dagger} A^{\dagger}$<br>$\bar{\phantom{a}}$ | ≣<br>≣                       | -西 -<br>寚    | ABC                    |                            | General                                                                                          | $e -$ |                | PM Delete -  | 同一                |                                        |              |
|                                                     | Paste                                             | $\mathbf{\circ}$ .<br>A -<br>$\mathbb{H}$ + $\blacksquare$ |                                                  | 钜<br>律<br>$\mathfrak{D}_{2}$ |              | 123                    |                            | No specific format                                                                               |       |                | Format -     | Q-                | Sort & Find &<br>Filter * Select *     |              |
| Font<br>Гý.<br>Alignment<br>Clipboard<br>$\sqrt{2}$ |                                                   |                                                            | - 13                                             |                              |              | <b>Number</b>          |                            |                                                                                                  | Cells |                | Editing      |                   |                                        |              |
| $f_x$<br>`m<br>A1<br>$\overline{\phantom{a}}$       |                                                   |                                                            | Settlement Da                                    | 12                           |              | <b>Settlement Date</b> |                            |                                                                                                  |       |                |              | $\checkmark$      |                                        |              |
| ⊿                                                   | A                                                 | B                                                          | Ċ                                                | D                            | E            |                        |                            | <b>Currency</b>                                                                                  |       | ı              | J            | ĸ                 | L                                      | ▲            |
| 1                                                   | Settlemen Settlemer Market In Market In Market In |                                                            |                                                  |                              |              | q.E                    |                            | <b>Settlement Date</b>                                                                           |       |                |              |                   |                                        | Ē            |
| $\overline{a}$                                      | $01$ -jan-10                                      |                                                            | 1 APXMIDP                                        | 680                          | 32,9         | 123                    |                            | <b>Accounting</b><br><b>Settlement Date</b>                                                      |       |                |              |                   |                                        |              |
| 3                                                   | $01$ -jan-10                                      |                                                            | 2 APXMIDP                                        | 734,5                        | 33,2         |                        |                            |                                                                                                  |       |                |              |                   |                                        |              |
| 4                                                   | $01$ -jan-10                                      |                                                            | <b>3 APXMIDP</b>                                 | 682,5                        | 32,0         |                        |                            | <b>Short Date</b><br><b>Settlement Date</b>                                                      |       |                |              |                   |                                        |              |
| 5                                                   | $01$ -jan-10                                      |                                                            | 4 APXMIDP                                        | 555,5                        | 31,9         | o                      |                            |                                                                                                  |       |                |              |                   |                                        |              |
| 6                                                   | $01$ -jan-10                                      |                                                            | 5 APXMIDP                                        | 520,5                        | 31,4         |                        |                            | <b>Long Date</b>                                                                                 |       |                |              |                   |                                        |              |
| $\overline{7}$                                      | $01$ -jan-10                                      |                                                            | 6 APXMIDP                                        | 750                          | 30,3         |                        |                            | <b>Settlement Date</b>                                                                           |       |                |              |                   |                                        |              |
| 8                                                   | $01$ -jan-10                                      |                                                            | <b>7 APXMIDP</b>                                 | 532                          | 29,          |                        |                            | <b>Time</b><br><b>Settlement Date</b><br>Percentage<br><b>Settlement Date</b><br><b>Fraction</b> |       |                |              |                   |                                        |              |
| 9                                                   | $01$ -jan-10                                      |                                                            | 8 APXMIDP                                        | 267                          | 28,6         |                        |                            |                                                                                                  |       |                |              |                   |                                        |              |
| 10                                                  | $01$ -jan-10                                      |                                                            | 9 APXMIDP                                        | 261                          | 27,5         |                        |                            |                                                                                                  |       |                |              |                   |                                        |              |
| 11                                                  | $01$ -jan-10                                      |                                                            | <b>10 APXMIDP</b>                                | 187,5                        | 27,4!        | m                      |                            |                                                                                                  |       |                |              |                   |                                        |              |
| 12                                                  | $01$ -jan-10                                      |                                                            | 11 APXMIDP                                       | 189,5                        | 27,31        | 70                     |                            |                                                                                                  |       |                |              |                   |                                        |              |
| 13                                                  | $01$ -jan-10                                      |                                                            | <b>12 APXMIDP</b>                                | 174,5                        | 27,0         |                        |                            |                                                                                                  |       |                |              |                   |                                        |              |
| 14                                                  | $01$ -jan-10                                      |                                                            | <b>13 APXMIDP</b>                                | 200,5                        | 27,5!        | $\frac{1}{2}$          |                            | <b>Settlement Date</b>                                                                           |       |                |              |                   |                                        |              |
| 15                                                  | $01$ -jan-10                                      |                                                            | 14 APXMIDP                                       | 337,5                        | 27,6         |                        |                            | <b>Scientific</b><br><b>Settlement Date</b>                                                      |       |                |              |                   |                                        |              |
| 16                                                  | $01$ -jan-10                                      |                                                            | <b>15 APXMIDP</b>                                | 1186                         | 26,2         | 10                     |                            |                                                                                                  |       |                |              |                   |                                        |              |
| 17                                                  | $01$ -jan-10                                      |                                                            | 16 APXMIDP                                       | 868,5                        | 26,3         |                        |                            | Text                                                                                             |       |                |              |                   |                                        |              |
| 18                                                  | $01$ -jan-10                                      |                                                            | 17 APXMIDP                                       | 838,5                        | 26,20        | ABC                    |                            | <b>Settlement Date</b>                                                                           |       |                |              |                   |                                        |              |
| 19                                                  | $01$ -jan-10                                      |                                                            | 18 APXMIDP                                       | 1277                         | 26,1         |                        |                            |                                                                                                  |       |                |              |                   |                                        |              |
| 20                                                  | $01$ -jan-10                                      |                                                            | <b>19 APXMIDP</b>                                | 636                          | 26,5!        |                        |                            | More Number Formats                                                                              |       |                |              |                   |                                        |              |
| 21                                                  | $01$ -jan-10                                      |                                                            | 20 APXMIDP                                       | 563,5                        | 26,68        |                        |                            |                                                                                                  |       |                |              |                   |                                        |              |
| 22                                                  | $01$ -jan-10                                      |                                                            | 21 APXMIDP                                       | 559,5                        | 26,67        |                        |                            |                                                                                                  |       |                |              |                   |                                        |              |
| 23                                                  | $01$ -jan-10                                      |                                                            | 22 APXMIDP                                       | 555                          | 26,44        |                        |                            |                                                                                                  |       |                |              |                   |                                        |              |
| 24                                                  | $01$ -jan-10                                      |                                                            | 23 APXMIDP                                       | 663                          | 28,94        |                        |                            |                                                                                                  |       |                |              |                   |                                        |              |
| м÷                                                  | $\blacktriangleright$ . H .                       | mid 2010                                                   | <b><i><u>ALABVARINA</u></i></b>                  | che e                        | $\sim$       |                        |                            | 同图                                                                                               |       |                | Ш            |                   |                                        | П<br>Þ.      |
|                                                     | Select destination a                              |                                                            | Average: 40354,97607                             |                              | Count: 17521 | Min: 40179             |                            | Max: 40543                                                                                       |       | Sum: 586842062 | 1800<br>100% | $\left( -\right)$ | л                                      | Đ            |

<span id="page-17-0"></span>Figure 17. Date selection in Excel

Now the date is the right format, and now the time will have to be changed. The time column is the column called "Settlement Period". Here the daily settlement periods are referred to as numbers. Each settlement period is 30 minutes. energyPRO needs the start of each of these periods instead of the period number. Therefore write the starting time (as hh:mm) of the first two periods instead of their number, and then select both of them. Now double left click with the mouse on the small black square in the bottom right of the selection as shown below. This will copy the new format all the way down.

|                             | 引 回 ウェルード                                                       |                                                                                             |                                          |                     | mid 2010 - Microsoft Excel                  |                                    |                                                             |         |                                        | iesima      | $\overline{\phantom{a}}$ |
|-----------------------------|-----------------------------------------------------------------|---------------------------------------------------------------------------------------------|------------------------------------------|---------------------|---------------------------------------------|------------------------------------|-------------------------------------------------------------|---------|----------------------------------------|-------------|--------------------------|
| File                        | Home<br>311415                                                  | Page Layout<br>Formulati                                                                    | Data                                     | Review              | View                                        |                                    |                                                             |         |                                        | $0.9 - 0.1$ |                          |
| Paste<br>$\sim$<br>Cloboard | Californ<br>х<br>a.<br>в<br>u<br>×.<br>$-114$<br>$\sim$<br>Ford | s<br>11<br>$\mathbf{x}^{\prime}$<br>$\Lambda^*$<br>583<br>30-<br>(更) 便<br>Alignment<br>76 L | Custom<br>明·元<br>24.22<br><b>TOJAGHY</b> | $\equiv$<br>٠<br>n. | US Format as Table -<br>ENG Carls Shylles ~ | Conditional Formatting ~<br>Styles | Dealers -<br><sup>34</sup> Delate -<br>El Farmat +<br>Cells | x<br>æ. | Sart &<br>Filter - Select -<br>Editing | First &     |                          |
|                             | 82<br>٠                                                         | f= 00:00:00                                                                                 |                                          |                     |                                             |                                    |                                                             |         |                                        |             |                          |
| ×                           | A                                                               | c<br>$\blacksquare$                                                                         | D.                                       | ε                   | z                                           | $\alpha$                           | Ħ                                                           |         | □』                                     | x           |                          |
| n                           |                                                                 | Settlement Date Settlement Period Market In-Market In-Market Index Price(ÅE/MWh)            |                                          |                     |                                             |                                    |                                                             |         |                                        |             | ш                        |
| 2                           | 01-01-2010                                                      | CO:CCLAPXMIDP                                                                               | 680                                      | 32.91               |                                             |                                    |                                                             |         |                                        |             |                          |
| 3                           | 01-01-2010                                                      | CO:30 PXMIDP                                                                                | 734.5                                    | 33,25               |                                             |                                    |                                                             |         |                                        |             |                          |
| 4                           | 01-01-2010                                                      | 3 APXMIDP                                                                                   | 682.5                                    | 32,07               |                                             |                                    |                                                             |         |                                        |             |                          |
| 5                           | 01-01-2010                                                      | 4 APXMIDP                                                                                   | 555.5                                    | 31.99               |                                             |                                    |                                                             |         |                                        |             |                          |
| s                           | 01-01-2010                                                      | 5 APXMIDP                                                                                   | 520.5                                    | 31.47               |                                             |                                    |                                                             |         |                                        |             |                          |
| 7                           | 01-01-2010                                                      | 6 APXMIDP                                                                                   | 750                                      |                     | 30.8                                        |                                    |                                                             |         |                                        |             |                          |
| в                           | 01-01-2010                                                      | 7 APXMIDP                                                                                   | 532                                      |                     | 29.2                                        |                                    |                                                             |         |                                        |             |                          |
| 9                           | 01-01-2010                                                      | S APXMIDP                                                                                   | 267                                      | 28.65               |                                             |                                    |                                                             |         |                                        |             |                          |
| 10                          | 01-01-2010                                                      | 9 APXMIDP                                                                                   | 261                                      | 27,53               |                                             |                                    |                                                             |         |                                        |             |                          |
| 11                          | 01-01-2010                                                      | 10 APXMIDP                                                                                  | 187.5                                    | 27.45               |                                             |                                    |                                                             |         |                                        |             |                          |
| 12                          | 01-01-2010                                                      | 11 APXMIDP                                                                                  | 189.5                                    | 27,38               |                                             |                                    |                                                             |         |                                        |             |                          |
| 13                          | 01-01-2010                                                      | 12 APXMIDP                                                                                  | 174.5                                    | 27,04               |                                             |                                    |                                                             |         |                                        |             |                          |
| 14                          | 01-01-2010                                                      | 13 APXMIDP                                                                                  | 200.5                                    | 27.59               |                                             |                                    |                                                             |         |                                        |             |                          |
| 15                          | 01-01-2010                                                      | 14 APXMIDP                                                                                  | 337.5                                    | 27,68               |                                             |                                    |                                                             |         |                                        |             |                          |
| 16                          | 01-01-2010                                                      | 15 APXMIDP                                                                                  | 1186                                     | 26,27               |                                             |                                    |                                                             |         |                                        |             |                          |
| 17                          | 01-01-2010                                                      | 16 APXMIDP                                                                                  | 868.5                                    | 26.33               |                                             |                                    |                                                             |         |                                        |             |                          |
| 18                          | 01-01-2010                                                      | 17 APXMIDP                                                                                  | 838.5                                    | 26.26               |                                             |                                    |                                                             |         |                                        |             |                          |
| 19                          | 01-01-2010                                                      | 18 АРХМІДР                                                                                  | 1277                                     | 26.12               |                                             |                                    |                                                             |         |                                        |             |                          |
| 20                          | 01-01-2010                                                      | 19 APXMIDP                                                                                  | 636                                      | 26.59               |                                             |                                    |                                                             |         |                                        |             |                          |
| 21                          | 01-01-2010                                                      | 20 APXMIDP                                                                                  | 563.5                                    | 26,68               |                                             |                                    |                                                             |         |                                        |             |                          |
| 22                          | 01-01-2010                                                      | 21 APXMIDP                                                                                  | 559.5                                    | 26.67               |                                             |                                    |                                                             |         |                                        |             |                          |
| 23                          | 01-01-2010                                                      | 22 APXMIDP                                                                                  | 555                                      | 26.44               |                                             |                                    |                                                             |         |                                        |             |                          |
| 24                          | 01-01-2010                                                      | 23 ΑΡΧΜΙΩΡ                                                                                  | 663                                      | 28.94               |                                             |                                    |                                                             |         |                                        |             |                          |
| N6<br>$-4$                  | as as mesa<br>mid 2010<br>12                                    | <b>BALARINARINA</b>                                                                         | ****                                     |                     | <b>NA</b>                                   | П¥                                 |                                                             |         |                                        |             | УB                       |
| Ready.                      |                                                                 | Average: 0.1500 Count: 2 Min: 0 Mar: 0.0000 Sun: 0.0000 3 3 3 4 3 4 300 S. (-)              |                                          |                     |                                             |                                    |                                                             |         | ο                                      |             | $(+)$                    |

Figure 18. Double-click to copy the data all the way down

Now the date and time are in the right format for use in energyPRO, now the wanted price column will have to be moved to the right of the time as described earlier.

Please notice, that you can find more information on how to use energyPRO in the How to Guides, User's Guide and tutorials on EMD's website:

*<http://www.emd.dk/energypro/>*

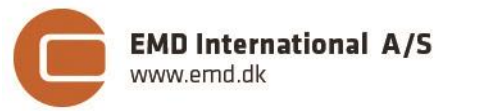

Niels Jernes vej 10 **·** 9220 Aalborg Ø **·** Denmark tel.: +45 9635 4444 **·** e-mail: [emd@emd.dk](mailto:emd@emd.dk) **·** www.emd.dk